# **SYBASE®**

Adaptive Server 分散トランザクション 管理機能の使用

# **Adaptive Server® Enterprise**

15.5

ドキュメント ID:DC01270-01-1550-01

改訂:2009 年 10 月

Copyright © 2010 by Sybase, Inc. All rights reserved.

このマニュアルは Sybase ソフトウェアの付属マニュアルであり、新しいマニュアルまたはテクニカル・ノートで特に示 されないかぎりは、後続のリリースにも付属します。このマニュアルの内容は予告なしに変更されることがあります。こ のマニュアルに記載されているソフトウェアはライセンス契約に基づいて提供されるものであり、無断で使用することは できません。

このマニュアルの内容を弊社の書面による事前許可を得ずに、電子的、機械的、手作業、光学的、またはその他のいかな る手段によっても、複製、転載、翻訳することを禁じます。

マニュアルの注文

マニュアルの注文を承ります。ご希望の方は、サイベース株式会社営業部または代理店までご連絡ください。マニュアル の変更は、弊社の定期的なソフトウェア・リリース時にのみ提供されます。

Sybase の商標は、Sybase trademarks ページ (<http://www.sybase.com/detail?id=1011207>) で確認できます。Sybase および このリストに掲載されている商標は、米国法人 Sybase, Inc. の商標です。® は、米国における登録商標であることを示し ます。

Java および Java 関連の商標は、米国およびその他の国における Sun Microsystems, Inc. の商標または登録商標です。

Unicode と Unicode のロゴは、Unicode, Inc. の登録商標です。

IBM および Tivoli は、International Business Machines Corporation の米国およびその他の国における登録商標です。

このマニュアルに記載されている上記以外の社名および製品名は、当該各社の商標または登録商標の場合があります。

Use, duplication, or disclosure by the government is subject to the restrictions set forth in subparagraph (c)(1)(ii) of DFARS 52.227-7013 for the DOD and as set forth in FAR 52.227-19(a)-(d) for civilian agencies.

Sybase, Inc., One Sybase Drive, Dublin, CA 94568.

# 目次

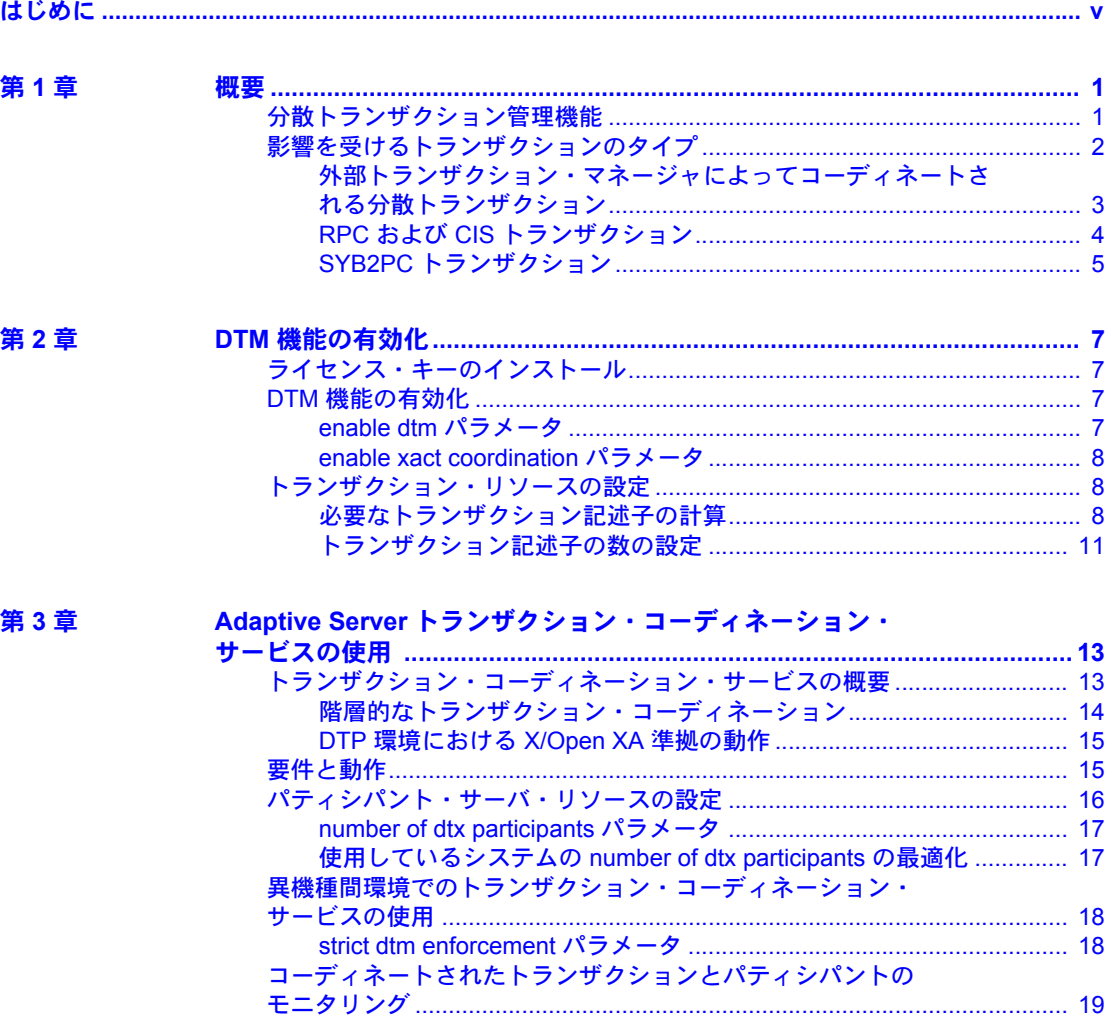

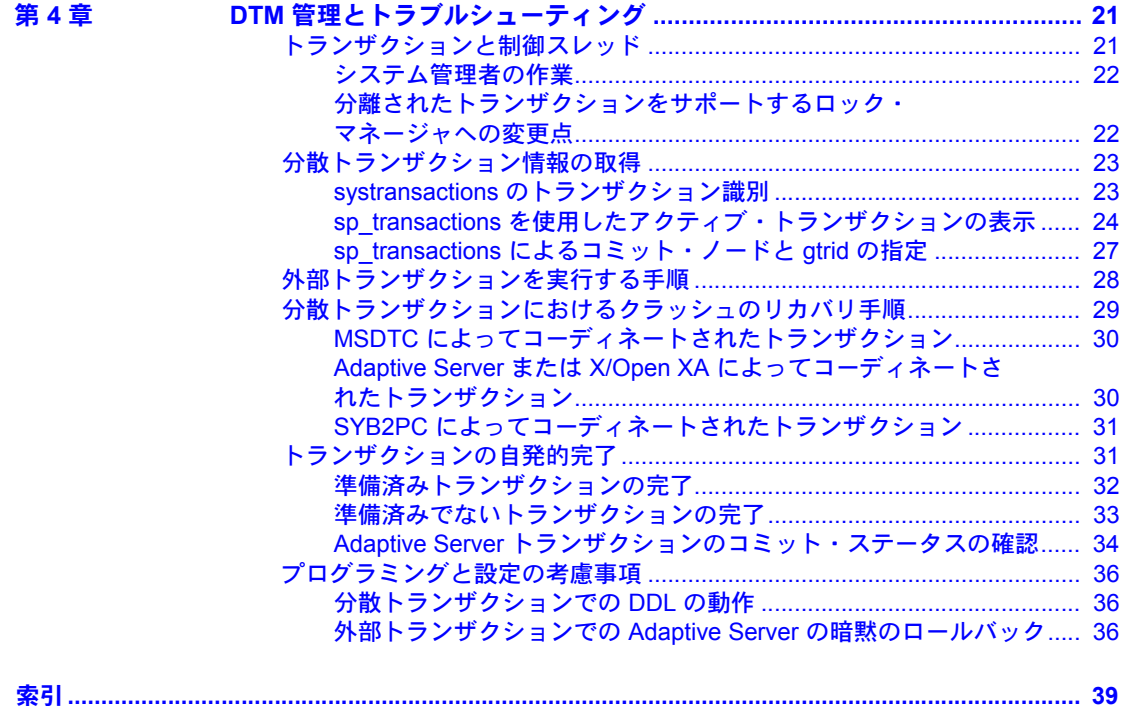

# <span id="page-4-0"></span>はじめに

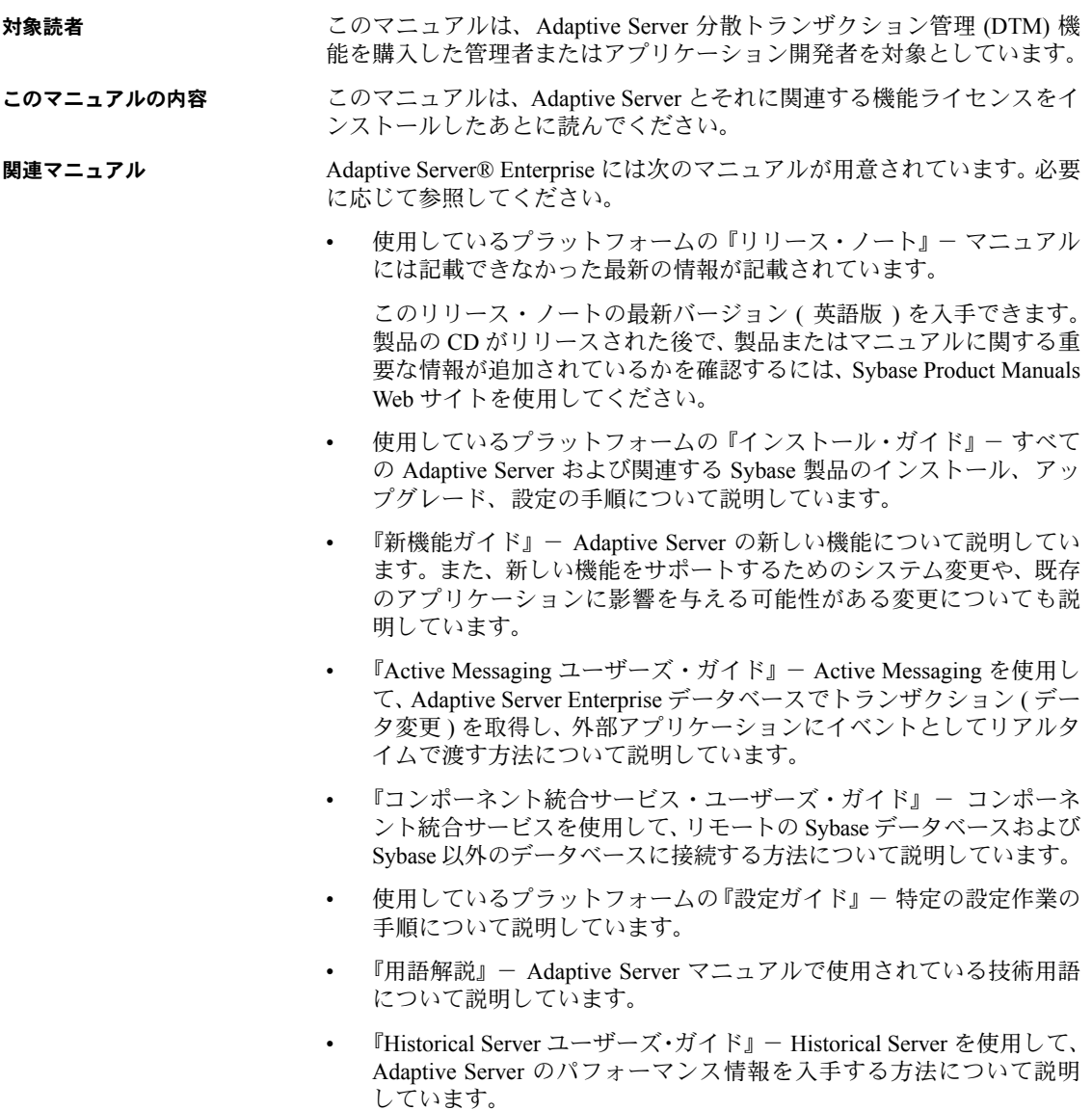

- 『Adaptive Server Enterprise における Java』- Adaptive Server データベース で Java クラスをデータ型、関数、ストアド・プロシージャとしてインス トールして使用する方法について説明しています。
- 『Job Scheduler ユーザーズ・ガイド』- コマンド・ラインまたはグラフィ カル・ユーザ・インタフェース (GUI) を使用して、ローカルまたはリモー トの Adaptive Server でジョブのインストール、設定、作成、スケジュール を行う方法について説明しています。
- 『マイグレーション技術ガイド』- 別のバージョンの Adaptive Server にマ イグレートするための方法とツールについて説明しています。
- 『Monitor Client Library プログラマーズ・ガイド』- Adaptive Server のパ フォーマンス・データにアクセスする Monitor Client Library アプリケー ションの記述方法について説明しています。
- 『Monitor Server ユーザーズ・ガイド』- Monitor Server を使用して、Adaptive Server のパフォーマンス統計を取得する方法について説明しています。
- 『モニタリング・テーブル・ダイヤグラム』- モニタリング・テーブルと、 そのエンティティの関係をポスター形式で図解しています。フル・サイズ のダイアグラムは印刷版だけで参照できます。コンパクト版は PDF 形式 で参照できます。
- 『パフォーマンス&チューニング・シリーズ』- Adaptive Server で最高の パフォーマンスを実現するためのチューニング方法について説明してい ます。
	- 『基本』- Adaptive Server のパフォーマンスに関する問題の理解と調 査の基本について説明しています。
	- 『統計的分析によるパフォーマンスの向上』- Adaptive Server で統計 情報がどのように保存され、表示されるかについて説明しています。 また、set statistics コマンドを使用して、サーバの統計情報を分析す る方法について説明しています。
	- 『ロックと同時実行制御』- ロック・スキームを使用してパフォーマ ンスを向上させる方法と、同時実行性を最小限に抑えるようにイン デックスを選択する方法について説明しています。
	- 『sp\_sysmon による Adaptive Server の監視』 sp\_sysmon を使用して パフォーマンスをモニタリングする方法について説明しています。
	- 『モニタリング・テーブル』- Adaptive Server のモニタリング・テー ブルに統計情報や診断情報を問い合わせる方法について説明してい ます。
- 『物理データベースのチューニング』- データの物理的配置、データ に割り付けられた領域、テンポラリ・データベースの管理方法につい て説明しています。
- 『クエリ処理と抽象プラン』- オプティマイザがクエリを処理する方 法と、抽象プランを使用してオプティマイザのプランの一部を変更す る方法について説明しています。
- 『クイック・リファレンス・ガイド』 コマンド、関数、システム・プロ シージャ、拡張システム・プロシージャ、データ型、ユーティリティの名 前と構文の包括的な一覧表を記載したポケット版 (PDF 版は通常サイズ ) のマニュアルです。
- 『リファレンス・マニュアル』- 詳細な Transact-SQL® 情報を記載してい ます。
	- 『ビルディング・ブロック』- データ型、関数、グローバル変数、式、 識別子とワイルドカード、予約語について説明しています。
	- 『コマンド』- コマンドについて説明しています。
	- 『プロシージャ』- システム・プロシージャ、カタログ・ストアド・ プロシージャ、システム拡張ストアド・プロシージャ、dbcc ストア ド・プロシージャについて説明しています。
	- 『テーブル』- システム・テーブル、モニタリング・テーブル、dbcc テーブルについて説明しています。
	- 『システム管理ガイド』でさらに詳しく説明しています。
		- 『第 1 巻』- 設定パラメータ、リソースの問題、文字セット、ソート 順、システムの問題の診断方法に関する説明を含め、システム管理の 基本の概要について説明しています。『第 1 巻』の後半は、セキュリ ティ管理に関する詳細な説明です。
		- 『第 2 巻』- 物理的なリソースの管理、デバイスのミラーリング、メ モリとデータ・キャッシュの設定、マルチプロセッサ・サーバとユー ザ・データベースの管理、データベースのマウントとマウント解除、 セグメントの作成と使用、reorg コマンドの使用、データベース一貫 性の検査方法についての手順とガイドラインを説明しています。『第 2 巻』の後半では、システムとユーザ・データベースをバックアップ およびリストアする方法について説明しています。
	- 『システム・テーブル・ダイアグラム』- システム・テーブルと、そのエ ンティティとの関係をポスター形式で図解しています。フル・サイズのダ イアグラムは印刷版だけで参照できます。コンパクト版は PDF 形式で参 照できます。
- 『Transact-SQL ユーザーズ・ガイド』- リレーショナル・データベース言 語の拡張版である Sybase の Transact-SQL について説明しています。まだ 経験の浅いデータベース管理システムのユーザは、このマニュアルをガイ ドブックとして使用してください。pubs2 および pubs3 サンプル・デー タベースの詳細も説明しています。
- 『トラブルシューティング・シリーズ』-
	- トラブルシューティング『エラー・メッセージと詳細な解決方法』- 発生する可能性のある問題について、トラブルシューティング手順を 説明しています。このマニュアルで取り上げられている問題は、 Sybase 製品の保守契約を結んでいるサポート・センタに最も頻繁に寄 せられるものです。
	- 『トラブルシューティング&エラー・メッセージ・ガイド』- 発生頻 度が高い Adaptive Server のエラー・メッセージの解決方法について詳 しい手順を説明しています。
- 『暗号化カラム・ユーザーズ・ガイド』- Adaptive Server を使用して暗号 化カラムを設定し、使用する方法について説明しています。
- 『インメモリ・データベース・ユーザーズ・ガイド』- インメモリ・デー タベースの設定および使用方法について説明しています。
- 『Adaptive Server 分散トランザクション管理機能の使用』- 分散トランザ クション処理環境での Adaptive Server DTM 機能の設定、使用、トラブル シューティングについて説明しています。
- 『IBM® Tivoli® Storage Manager と Backup Server の使用』- IBM Tivoli Storage Manager を設定および使用して Adaptive Server のバックアップを 作成する方法について説明しています。
- 『高可用性システムにおける Sybase フェールオーバの使用』- Sybase の フェールオーバ機能を使用して、Adaptive Server を高可用性システムのコ ンパニオン・サーバとして設定する方法について説明しています。
- 『Unified Agent および Agent Management Console』- Unified Agent につい て説明しています。Unified Agent は、分散 Sybase リソースを管理、モニ タ、制御するためのランタイム・サービスを提供します。
- 『ユーティリティ・ガイド』- オペレーティング・システム・レベルで実 行される isql および bcp などの、Adaptive Server のユーティリティ・プロ グラムについて説明しています。
- 『Web Services ユーザーズ・ガイド』 Adaptive Server 用の Web サービス の設定、使用、トラブルシューティング方法について説明しています。
- 『XA インタフェース統合ガイド for CICS、Encina、TUXEDO』- X/Open XA トランザクション・マネージャを備えた Sybase DTM XA インタフェー スを使用する方法について説明しています。
- 『Adaptive Server Enterprise における XML サービス』- データベースに XML 機能を導入する、Sybase ネイティブの XML プロセッサと Sybase Java ベースの XML のサポートについて、また XML サービスに準拠したクエ リとマッピング用の関数について説明しています。

#### その他の情報 Sybase Getting Started CD、SyBooks™ CD、Sybase Product Manuals Web サイト を利用すると、製品について詳しく知ることができます。

- Getting Started CD には、PDF 形式のリリース・ノートとインストール・ガ イド、SyBooks CD に含まれていないその他のマニュアルや更新情報が収 録されています。この CD は製品のソフトウェアに同梱されています。 Getting Started CD に収録されているマニュアルを参照または印刷するに は、Adobe Acrobat Reader が必要です (CD 内のリンクを使用して Adobe の Web サイトから無料でダウンロードできます )。
- SyBooks CD には製品マニュアルが収録されています。この CD は製品の ソフトウェアに同梱されています。Eclipse ベースの SyBooks ブラウザを 使用すれば、使いやすい HTML 形式のマニュアルにアクセスできます。

一部のマニュアルは PDF 形式で提供されています。これらのマニュアル は SyBooks CD の PDF ディレクトリに収録されています。PDF ファイル を開いたり印刷したりするには、Adobe Acrobat Reader が必要です。

SyBooks をインストールして起動するまでの手順については、Getting Started CD の『SyBooks インストール・ガイド』、または SyBooks CD の *README.txt* ファイルを参照してください。

• Sybase Product Manuals Web サイトは、SyBooks CD のオンライン版であり、 標準の Web ブラウザを使用してアクセスできます。また、製品マニュア ルのほか、EBFs/Updates、Technical Documents、Case Management、Solved Cases、ニュース・グループ、Sybase Developer Network へのリンクもあり ます。

Technical Library Product Manuals Web サイトにアクセスするには、Product Manuals ([http://www.sybase.com/support/manuals/\)](http://www.sybase.com/support/manuals/) にアクセスしてくだ さい。

**Web** 上の **Sybase** 製品 の動作確認情報 Sybase Web サイトの技術的な資料は頻繁に更新されます。

#### ❖ 製品認定の最新情報にアクセスする

- 1 Web ブラウザで Technical Documents を指定します。 [\(http://www.sybase.com/support/techdocs/](http://www.sybase.com/support/techdocs/))
- 2 [Certification Report] をクリックします。
- 3 [Certification Report] フィルタで製品、プラットフォーム、時間枠を指定し て [Go] をクリックします。
- 4 [Certification Report] のタイトルをクリックして、レポートを表示します。

#### ❖ コンポーネント認定の最新情報にアクセスする

- 1 Web ブラウザで Availability and Certification Reports を指定します。 [\(http://certification.sybase.com/](http://certification.sybase.com/))
- 2 [Search By Base Product] で製品ファミリとベース製品を選択するか、 [Search by Platform] でプラットフォームとベース製品を選択します。
- 3 [Search] をクリックして、入手状況と認定レポートを表示します。

#### ❖ **Sybase Web** サイト **(** サポート・ページを含む **)** の自分専用のビューを作成する

MySybase プロファイルを設定します。MySybase は無料サービスです。この サービスを使用すると、Sybase Web ページの表示方法を自分専用にカスタマ イズできます。

- 1 Web ブラウザで Technical Documents を指定します。 [\(http://www.sybase.com/support/techdocs/](http://www.sybase.com/support/techdocs/))
- 2 [MySybase] をクリックし、MySybase プロファイルを作成します。

**Sybase EBF** とソフト ウェア・メンテナンス

#### ❖ **EBF** とソフトウェア・メンテナンスの最新情報にアクセスする

- 1 Web ブラウザで Sybase Support Page [\(http://www.sybase.com/support\)](http://www.sybase.com/support) を指定します。
- 2 [EBFs/Maintenance] を選択します。MySybase のユーザ名とパスワードを入 力します。
- 3 製品を選択します。

4 時間枠を指定して [Go] をクリックします。EBF/Maintenance リリースの一 覧が表示されます。

鍵のアイコンは、「Technical Support Contact」として登録されていないた め、一部の EBF/Maintenance リリースをダウンロードする権限がないこと を示しています。未登録でも、Sybase 担当者またはサポート・コンタクト から有効な情報を得ている場合は、[Edit Roles] をクリックして、「Technical Support Contact」の役割を MySybase プロファイルに追加します。

<span id="page-10-8"></span>5 EBF/Maintenance レポートを表示するには [Info] アイコンをクリックしま す。ソフトウェアをダウンロードするには製品の説明をクリックします。

**表記規則 おっぷりの**項では、このマニュアルで使用されている表記について説明します。

<span id="page-10-6"></span>SQL は自由な形式の言語で、1 行内のワード数や、改行の仕方に規則はありま せん。このマニュアルでは、読みやすくするため、例や構文を文の句ごとに改 行しています。複数の部分からなり、2 行以上にわたる場合は、字下げしてい ます。複雑なコマンドの書式には、修正された BNF (Backus Naur Form) 記法が 使用されています。

<span id="page-10-7"></span>[表](#page-10-0) 1 に構文の規則を示します。

<span id="page-10-0"></span>表 *1:* このマニュアルでのフォントと構文規則

<span id="page-10-5"></span><span id="page-10-4"></span><span id="page-10-3"></span><span id="page-10-2"></span><span id="page-10-1"></span>

| 要素                                                                                     | 例                                          |
|----------------------------------------------------------------------------------------|--------------------------------------------|
| コマンド名、プロシージャ名、ユーティリティ名、そ                                                               | select                                     |
| の他のキーワードは sans serif フォントで表記する。                                                        | sp_configure                               |
| データベース名とデータ型は sans serif フォントで表記<br>する。                                                | master データベース                              |
| ファイル名、変数、パス名は斜体で表記する。                                                                  | システム管理ガイド                                  |
|                                                                                        | sql.ini ファイル                               |
|                                                                                        | column name                                |
|                                                                                        | <i>\$SYBASE/ASE ディレク</i> トリ                |
| 変数(ユーザが入力する値を表す語)がクエリまたは                                                               | select column name                         |
| 文の一部である場合は Courier フォントの斜体で表記<br>する。                                                   | from table name<br>where search conditions |
| カッコはコマンドの一部として入力する。                                                                    | compute row aggregate (column name)        |
| 2つのコロンと等号は、構文が BNF 表記で記述されて<br>いることを示す。この記号は入力しない。「~と定義さ<br>れている」ことを意味する。              | $: : =$                                    |
| 中カッコは、その中のオプションを1つ以上選択しな {cash, check, credit}<br>ければならないことを意味する。コマンドには中カッ<br>コは入力しない。 |                                            |
|                                                                                        |                                            |
| 角カッコは、オプションを選択しても省略してもよい<br>ことを意味する。コマンドには角カッコは入力しない。                                  | [cash   check   credit]                    |

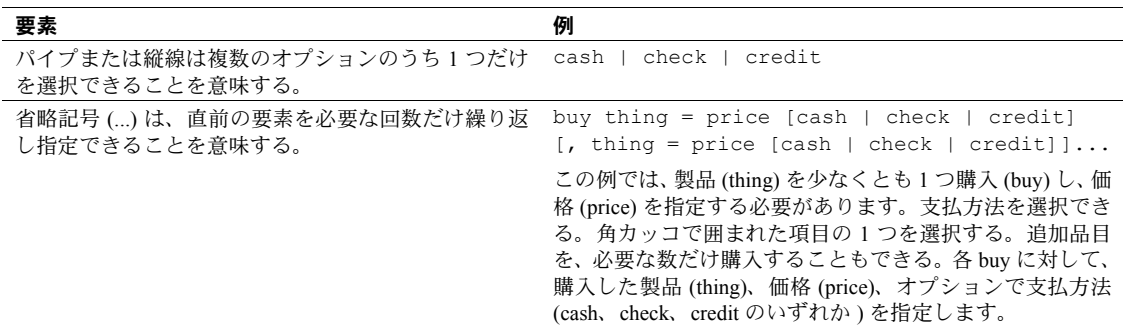

• 次は、オプション句のあるコマンドの構文の例です。

sp\_dropdevice [*device\_name*]

複数のオプションを持つコマンドの例を示します。

select *column\_name* from *table\_name* where *search\_conditions*

構文では、キーワード ( コマンド ) は通常のフォントで表記し、識別子は 小文字で表記します。ユーザが提供するワードは斜体で表記します。

• Transact-SQL コマンドの使用例は次のように表記します。

select \* from publishers

• 次は、コンピュータからの出力例です。

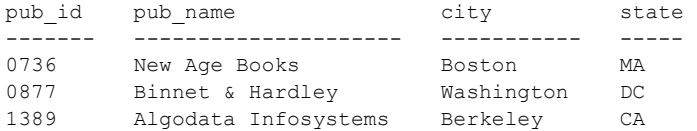

(3 rows affected)

<span id="page-11-0"></span>このマニュアルでは、例に使用する文字はほとんどが小文字ですが、 Transact-SQL のキーワードを入力するときは、大文字と小文字は区別されま せん。たとえば、SELECT、Select、select はすべて同じです。

テーブル名などのデータベース・オブジェクトの大文字と小文字を Adaptive Server が区別するかどうかは、Adaptive Server にインストールされたソート順 によって決まります。シングルバイト文字セットを使用している場合は、 Adaptive Server のソート順を再設定することによって、大文字と小文字の区別 の取り扱い方を変更できます。詳細については、『システム管理ガイド』を参 照してください。

アクセシビリティ機能 このマニュアルには、アクセシビリティを重視した HTML 版もあります。この HTML 版マニュアルは、スクリーン・リーダーで読み上げる、または画面を拡 大表示するなどの方法により、その内容を理解できるよう配慮されています。

> Adaptive Server HTML マニュアルは、連邦リハビリテーション法第 508 条のア クセシビリティ規定に準拠していることがテストにより確認されています。第 508 条に準拠しているマニュアルは通常、World Wide Web Consortium (W3C) の Web サイト用ガイドラインなど、米国以外のアクセシビリティ・ガイドライン にも準拠しています。

> 注意 アクセシビリティ・ツールを効率的に使用するには、設定が必要な場合 もあります。一部のスクリーン・リーダーは、テキストの大文字と小文字を区 別して発音します。たとえば、すべて大文字のテキスト (ALL UPPERCASE TEXT など ) はイニシャルで発音し、大文字と小文字の混在したテキスト (Mixed Case Text など ) は単語として発音します。構文規則を発音するように ツールを設定すると便利かもしれません。詳細については、ツールのマニュア ルを参照してください。

> Sybase のアクセシビリティに対する取り組みについては、Sybase Accessibility ([http://www.sybase.com/accessibility\)](http://www.sybase.com/accessibility) を参照してください。Sybase Accessibility サイトには、第 508 条と W3C 標準に関する情報へのリンクもあります。

不明な点があるときは Sybase ソフトウェアがインストールされているサイトには、Sybase 製品の保 守契約を結んでいるサポート・センタとの連絡担当の方 ( コンタクト・パーソ ン ) を決めてあります。マニュアルだけでは解決できない問題があった場合に は、担当の方を通して Sybase のサポート・センタまでご連絡ください。

# 第 1 章 **概要**

<span id="page-14-0"></span>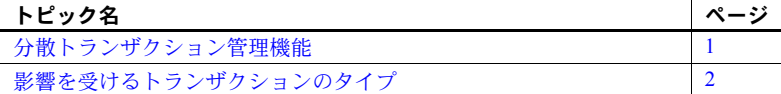

<span id="page-14-4"></span>Adaptive Server には、バージョン 15.0.3 以前より、次に示す機能を実現する ために、いくつかの分散トランザクション管理機能が導入されています。

- <span id="page-14-7"></span>• XA-Server のような追加のサービスを必要とせずにリソース・マネー ジャとして機能するように、Adaptive Server を X/Open XA プロトコル に完全に準拠させました。
- <span id="page-14-6"></span>• Microsoft 分散トランザクション・コーディネータ (MSDTC) によって コーディネートされる分散トランザクションをサポートします。
- <span id="page-14-3"></span>• Adaptive Server のデータをリモート・プロシージャ・コール (RPC) と コンポーネント統合サービス (CIS) を介して更新するトランザクショ ンに対して、一貫したコミットとロールバックを保証します。
- 将来追加する分散トランザクション管理プロトコルをサポートする ための枠組みを提供します。

この章では、新しい分散トランザクション管理機能およびそれらの機能を サポートする Adaptive Server への変更点について説明します。

### <span id="page-14-2"></span><span id="page-14-1"></span>分散トランザクション管理機能

Adaptive Server には、次に示す分散トランザクション管理機能が導入され ています。

<span id="page-14-5"></span>• 改良されたトランザクションおよびスレッド管理。Adaptive Server は すべてのトランザクションをサーバ・リソースとして管理し、トラン ザクションにスレッドを付加および分離する機能を提供します。これ らの新しい機能は、ローカル・サーバ・トランザクションのクライア ントおよび X/Open XA と MSDTC 機能のクライアントをサポートす る共通のインタフェースを提供します[。「トランザクション・リソー](#page-21-1) [スの設定」](#page-21-1)(8ページ)を参照してください。

- <span id="page-15-3"></span>• 新しい分散トランザクション・コーディネーション・サービス。Adaptive Server は、RPC と CIS を通してリモート Adaptive Server のデータを修正す るトランザクションに、一貫したロールバックとコミット機能を提供しま す。新しいトランザクション・コーディネーション・サービスは、外部ト ランザクション・マネージャが存在しなくても、そのような分散トランザ クションの整合性を保証します。「第 3 章 [Adaptive Server](#page-26-0) トランザクショ [ン・コーディネーション・サービスの使用」](#page-26-0)を参照してください。
- <span id="page-15-4"></span>• 準備済みトランザクション用に改良されたリカバリ。リカバリ中、Adaptive Server は、X/Open XA プロトコルと Adaptive Server のネイティブ・トラン ザクション・コーディネーション・サービスによってコーディネートされ た準備済みトランザクションを識別します。Adaptive Server はリカバリ前 の状態にこれらのトランザクションをリストアし、以前のバージョンの サーバよりも短時間で、関連するデータベースをオンラインにします[。「分](#page-42-0) [散トランザクションにおけるクラッシュのリカバリ手順」](#page-42-0)(29 ページ ) を 参照してください。
- <span id="page-15-2"></span>• 分散トランザクションを自発的に完了する新しい dbcc コマンド[。「トラン](#page-44-1) [ザクションの自発的完了」](#page-44-1)(31 ページ ) を参照してください。

# <span id="page-15-1"></span><span id="page-15-0"></span>影響を受けるトランザクションのタイプ

新しい Adaptive Server の DTM 機能は、次に示すトランザクションに影響を与 えます。

- 外部トランザクション・マネージャによってコーディネートされる分散ト ランザクション
- RPC および CIS を使用してデータを更新するトランザクション

#### <span id="page-16-4"></span><span id="page-16-0"></span>外部トランザクション・マネージャによってコーディネートされる分散トランザク ション

分散トランザクションは、外部トランザクション・マネージャが X/Open XA などの特定のプロトコルを使用してトランザクションの実行をコーディネー トする環境で発生します。Adaptive Server は、Adaptive Server への DTM XA イ ンタフェースを介した CICS、Encina、TUXEDO、MSDTC トランザクション・ マネージャを使用して、トランザクションをサポートします。

<span id="page-16-1"></span>注意 DTM XA インタフェースを持つ Adaptive Server は、以前 XA-Server 製品 の一部であった機能を提供します。現在は、XA-Server 製品ではなく、Adaptive Server のオプションとして提供されています。DTM XA インタフェースの詳細 については、『XA インタフェース統合ガイド for CICS、Encina、TUXEDO』を 参照してください。

#### <span id="page-16-5"></span>トランザクション・マネージャがコーディネートするトランザクションの動作

<span id="page-16-6"></span>Adaptive Server は、XA-Library と XA-Server 製品の一部であったいくつかの機 能をネイティブに実装し、X/Open XA プロトコルを通してコーディネートされ る準備済みトランザクションに新しいリカバリ手順を提供します。詳細につい ては[、「トランザクション・リソースの設定」](#page-21-1)(8 ページ ) およ[び「分散トラン](#page-42-0) [ザクションにおけるクラッシュのリカバリ手順」](#page-42-0)(29 ページ ) を参照してくだ さい。

Adaptive Server への XA インタフェースは、サーバの新しい分散トランザク ション管理機能を実行できるように修正されました。XA インタフェースへの 変更は、X/Open XA クライアント・アプリケーションに対して透過的です。し かし、リソース・マネージャとして Adaptive Server を使用するには、X/Open XA トランザクション・マネージャに Adaptive Server の DTM XA インタフェー スをリンクする必要があります。すべての XA インタフェースの変更の詳細に ついては、『XA インタフェース統合ガイド for CICS、Encina、TUXEDO』を参 照してください。

<span id="page-16-3"></span>また、Adaptive Server には、MSDTC によってコーディネートされる分散トラ ンザクションのサポートが導入されています。MSDTC クライアントは、ネイ ティブ・インタフェースを使用して Adaptive Server に直接通信できます。ま た、クライアントは DTM XA インタフェースを使用することによって、UNIX で実行している 1 つ以上の Adaptive Server と通信できます。

<span id="page-16-2"></span>注意 DTM XA インタフェースを使用する MSDTC クライアントは、アクセス する Adaptive Server で dtm\_tm\_role を処理する必要があります。dtm\_tm\_role の詳細については、『XA インタフェース統合ガイド for CICS、Encina、TUXEDO』 を参照してください。

#### **Adaptive Server** バージョン **15.0.3** 以降の拡張されたトランザクション・マネージャ

<span id="page-17-2"></span>バージョン 15.0.3 よりも前の Adaptive Server では、Adaptive Server が外部トラ ンザクションを暗黙にアボートしたことをアプリケーションが認識しない場 合、通常はこのトランザクション内で実行されるはずの DML コマンドが、明 示的なトランザクションの外側で実行される可能性があります。これらの DML コマンドは Adaptive Server が起動した暗黙のトランザクション内で実行 されるため、ビジネス・データに矛盾が生じることになります。この問題に対 応するには、外部トランザクションがアクティブになっているかどうかをユー ザ・アプリケーション側で常にチェックし、状況に応じてコマンドを発行する 必要があります。

<span id="page-17-1"></span>バージョン 15.0.3 以降では、外部トランザクションの暗黙なロールバックが発 生した場合、トランザクション・マネージャからの分離要求がないかぎり、 Adaptive Server はこの外部トランザクションに関連付けられている接続での DML コマンドの実行を許可しません。分離要求は、コマンドのバッチの終わ りで外部トランザクションを実行することを意味します。

15.0.3 以降では、Adaptive Server は、分散トランザクション内で実行されるべき SQL コマンドが、分散トランザクションの外側で実行されないように自動的に 制御します。つまり、各コマンドの実行前にユーザ・アプリケーションでグ ローバル変数 *@@trancount* をチェックして、トランザクションが暗黙にアボー トされたかどうかを確認する必要がなくなりました。トランザクションが暗黙 にアボードされると、エラー・メッセージ (3953)「外部トランザクションがロー ルバックされたため、コマンドを実行できません」が表示されます。detach transaction コマンドが発行されると、このメッセージの表示が消えます。

3953 エラー・メッセージの表示を消し、Adaptive Server で以前の動作をリスト アする ( つまり、DTM トランザクションがアクティブでない場合であっても SQL コマンドを実行する ) には、トレース・フラグ -T3995 を使用して Adaptive Server を起動します。

#### <span id="page-17-0"></span>**RPC** および **CIS** トランザクション

ローカル Adaptive Server トランザクションは、Transact-SQL リモート・プロ シージャ・コール (RPC) およびコンポーネント統合サービス (CIS) を使用する ことによって、リモート・サーバにあるデータを更新できます。RPC 更新は、 ローカルに作成されたトランザクション内から RPC を実行することによって 行います。次に例を示します。

```
sp addserver westcoastsrv, ASEnterprise, hqsales
begin transaction rpc_tran1
update sales set commission=300 where salesid="12OZ"
exec westcoastsrv.salesdb..recordsalesproc
commit rpc_tran1
```
上記のトランザクションは、ローカル Adaptive Server にある sales テーブルを 更新しますが、RPC の recordsalesproc を使用してリモート・サーバにある データも更新します。

<span id="page-18-3"></span>CIS は、これらのテーブルがローカルな場合に、リモート・テーブルにある データを更新する方法を提供します。sp\_addobjectdef を使用することによっ て、リモート・データを参照する Adaptive Server にローカル・オブジェクトを 作成することができます。ローカル・オブジェクトの更新は、リモート Adaptive Server にあるデータを修正します。次に例を示します。

sp\_addobjectdef salesrec, "westcoastsrv.salesdb..sales", "table" begin transaction cis\_tran1 update sales set commission=300 where salesid="12OZ" update salesrec set commission=300 where salesid="12OZ" commit cis\_tran1

#### <span id="page-18-1"></span>**RPC** および **CIS** トランザクションの新しい動作

バージョン 12.0 より前の Adaptive Server では、RPC と CIS を通してデータを 更新するトランザクションはリモート・サーバの作業をロールバックできず、 またこれらのトランザクションでリモート作業が実際にコミットされること を保証することもできませんでした。Adaptive Server は、新しいトランザク ション・コーディネーション・サービスを提供することによって、RPC や CIS 更新が初期トランザクションでの作業のコミットまたはロールバックを保証 します。詳細については、「第 3 章 Adaptive Server [トランザクション・コーディ](#page-26-0) [ネーション・サービスの使用」を](#page-26-0)参照してください。

RPC と CIS 更新の以前の動作を利用するアプリケーションに対しては、トラ ンザクション・コーディネーション・サービスを無効にすることができます。 詳細については、「[enable xact coordination](#page-21-0) パラメータ」(8 ページ ) を参照して ください。

#### <span id="page-18-0"></span>**SYB2PC** トランザクション

SYB2PC トランザクションは、Sybase 2 フェーズ・コミット・プロトコルを使 用して、論理単位としてコミットまたはロールバックされる分散トランザク ションの作業を保証します。

<span id="page-18-2"></span>Adaptive Server は、SYB2PC トランザクションの動作を変更していません。し かし、SYB2PC トランザクションを実装するアプリケーション開発者によって は、代わりに Adaptive Server トランザクション・コーディネーション・サービ スの使用を検討したい場合もあります。SYB2PC トランザクションと比較する と、Adaptive Server によって直接コーディネートされるトランザクションは、 分散トランザクションの整合性を保証しながら、より少ないネットワーク接続 を使用して、より短時間で実行されます。また、アプリケーションではなく Adaptive Server がリモート・トランザクションをコーディネートする場合は、 アプリケーション・コードをよりシンプルにすることができます。詳細につい ては、「第 3 章 Adaptive Server [トランザクション・コーディネーション・サー](#page-26-0) [ビスの使用」を](#page-26-0)参照してください。

# <sup>第</sup> 2 <sup>章</sup> **DTM** 機能の有効化

<span id="page-20-0"></span>この章では、Adaptive Server の DTM 機能を有効にする方法を説明します。

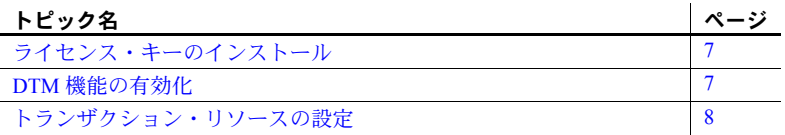

### <span id="page-20-4"></span><span id="page-20-1"></span>ライセンス・キーのインストール

分散トランザクション管理は、Adaptive Server 機能とは別のライセンスと して使用できます。DTM 機能を有効にして使用する前に、Adaptive Server と DTM 機能の両方の有効なライセンスを購入し、インストールする必要 があります。

<span id="page-20-6"></span>ライセンス・キーのインストールと Sybase ソフトウェア資産管理 (SySAM) の使用については、『インストール・ガイド』を参照してください。DTM のライセンスまたは他のライセンス付き Adaptive Server 機能をご購入に なる場合は、Sybase 営業担当者までご連絡ください。

# <span id="page-20-5"></span><span id="page-20-2"></span>**DTM** 機能の有効化

Adaptive Server および DTM 機能の有効なライセンスを購入して、インス トールした後、sp\_configure に設定パラメータ enable dtm と enable xact coordination を使用して DTM 機能を有効にできます。

#### <span id="page-20-3"></span>*enable dtm* パラメータ

enable dtm パラメータにより、基本的な DTM 機能を有効にしたり無効に したりできます。enable dtm を 1 ( オン ) に設定すると、Adaptive Server は MSDTC および DTM XA インタフェースを介した X/Open XA トランザ クション・マネージャからの外部トランザクションをサポートします。詳 細については、『XA インタフェース統合ガイド for CICS、Encina、TUXEDO』 を参照してください。

基本的な DTM 機能を有効にするには、次のコマンドを使用します。

sp configure 'enable dtm', 1

この変更を有効にするには、Adaptive Server を再起動します。

#### <span id="page-21-0"></span>*enable xact coordination* パラメータ

enable xact coordination は、Adaptive Server トランザクション・コーディネー ション・サービスを有効にしたり無効にしたりします。このパラメータを有効 にすると、Adaptive Server では、リモート Adaptive Server データへの更新は、 オリジナルのトランザクションでコミットまたはロールバックするようにな ります。詳細については、「第 3 章 Adaptive Server [トランザクション・コーディ](#page-26-0) [ネーション・サービスの使用」](#page-26-0)を参照してください。

トランザクション・コーディネーションを有効にするには、次のコマンドを使 用します。

sp configure 'enable xact coordination', 1

この変更を有効にするには、Adaptive Server を再起動します。

# <span id="page-21-3"></span><span id="page-21-1"></span>トランザクション・リソースの設定

<span id="page-21-4"></span>Adaptive Server は、ローカル・サーバ・トランザクションと分散トランザク ション・プロトコルによってコーディネートされる外部トランザクションの両 方をサポートする、共通のインタフェースを提供します。分散トランザクショ ン・プロトコルは、X/Open XA、MSDTC、ネイティブ Adaptive Server トラン ザクション・コーディネーション・サービスによってサポートされます。

Adaptive Server はすべてのトランザクションを設定可能なサーバ・リソースと して管理し、システム管理者は任意のサーバの使用可能リソースの合計数を設 定できます。X/Open XA 環境で Adaptive Server にアクセスするクライアント・ タスクは、必要に応じてトランザクション・リソースのスレッドを中断したり ジョインしたりできます。

この項では、Adaptive Server が利用可能なトランザクション・リソースの合計 数を決定したり設定したりする方法について説明します。

#### <span id="page-21-2"></span>必要なトランザクション記述子の計算

Adaptive Server はトランザクション記述子リソースを使用して、サーバ内での トランザクションを管理します。トランザクション記述子は内部メモリ構造 で、Adaptive Server はこれを使用してトランザクションを表現します。

<span id="page-22-1"></span>起動時に、Adaptive Server は設定パラメータ txn to pss ratio の値に基づいて固定 数のトランザクション記述子を割り当て、プールに配置します。Adaptive Server は、新しいトランザクションに対して必要になったときに、プールからトラン ザクション記述子を取得します。トランザクションが完了すると、記述子はプー ルに返却されます。使用できるトランザクション記述子がない場合は、Adaptive Server が記述子の解放を待つ間、トランザクションは遅延されます。

トランザクション記述子の数を適切に設定するには、グローバル・プールから Adaptive Server が新しい記述子をいつ取得しようとするのか、正確に理解する ことが重要です。新しいトランザクション記述子は、次のような場合に必要と なります。

<span id="page-22-0"></span>• クライアント接続が、新しい外部レベルのトランザクションを開始する場 合。これは、クライアントが外部レベルの begin transaction コマンドを実 行するときに、明示的に発生します。クライアントが begin transaction コ マンドを入力せずにデータを修正した場合、暗黙的に発生することもあり ます。

外部レベルのトランザクションが開始されると、その後のネストした begin transaction コマンドにはそれ以上のトランザクション記述子は必 要ありません。トランザクション記述子の割り付けと割り付け解除は、ト ランザクションの最も外側のブロックによって指示されます。

<span id="page-22-2"></span>既存のトランザクションが、2番目のデータベースを修正した場合(マル チデータベース・トランザクション )。マルチデータベース・トランザク ションには、アクセスする各データベースに対して、専用トランザクショ ン記述子が必要です。

図 [2-1](#page-23-0) は、Adaptive Server が異なるタイプのトランザクションに対して、トラ ンザクション記述子を取得し、解放する方法について示しています。

<span id="page-23-0"></span>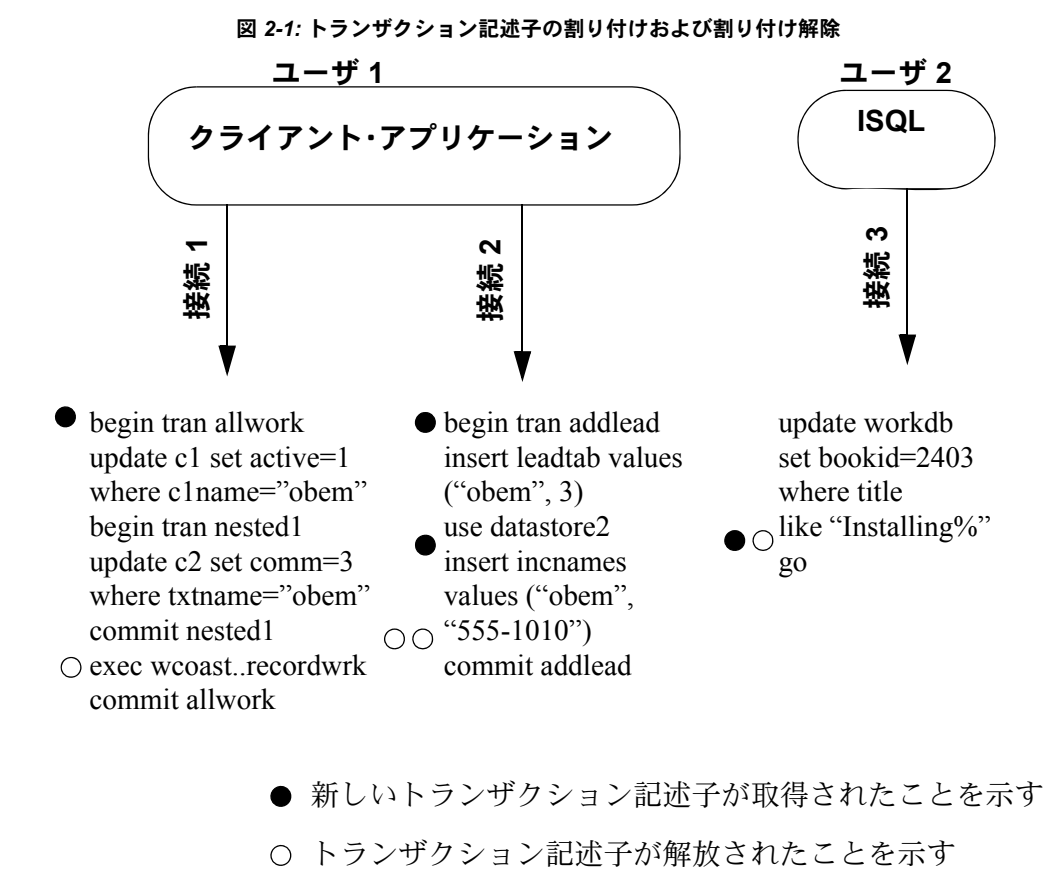

新しいトランザクション記述子が取得されたことを示す

図 [2-1](#page-23-0) では、Adaptive Server は 1 組のクライアント接続を介してサーバにアク セスするユーザ 1 に対して、合計 3 つのトランザクション記述子を使用してい ます。サーバは、トランザクション allwork に対して 1 つの記述子を割り付け ます。記述子は、トランザクションがコミットされたときに解放されます。ネ ストされたトランザクション nested1 は、専用トランザクション記述子を必要 としません。

トランザクション addlead はマルチデータベース・トランザクションで、2 つ のトランザクション記述子を必要とします。1 つは、外部トランザクション・ ブロック用で、もう 1 つは 2 番目のデータベース datastore2 の修正用です。こ のトランザクション記述子は両方とも、外部トランザクション・ブロックがコ ミットしたときに解放されます。

<span id="page-24-1"></span>isql から Adaptive Server にアクセスしているユーザ 2 も、専用トランザクショ ン記述子が必要です。ユーザ 2 は begin transaction を使用して外部トランザク ション・ブロックを明示的に作成しませんが、Adaptive Server はトランザク ション・ブロックを暗黙的に作成して、update コマンドを実行します。この ブロックに関連するトランザクション記述子は、go コマンドの後に取得され、 挿入が完了した後に解放されます。

トランザクション記述子は、ほかの Adaptive Server サービスが使用する分のメ モリを消費することがあるので、常に、必要となるトランザクションの最大数 に足りるだけの記述子を使用することが重要です。

#### <span id="page-24-0"></span>トランザクション記述子の数の設定

<span id="page-24-2"></span>システムで使用するトランザクション記述子の数を決定したら、sp\_configure を使用して txn to pss ratio の値を設定します。txn to pss ratio は、サーバで使 用できるトランザクション記述子の合計数を決定します。起動時に、この比率 に number of user connections パラメータを掛け合わせ、トランザクション記 述子プールを作成します。

# of transaction descriptors = number of user connections \* txn to pss ratio

txn to pss ratio のデフォルト値 16 は、Adaptive Server の以前のバージョンとの 互換性を保ちます。バージョン 12.0 より前の Adaptive Server では、各ユーザ 接続に対して 16 個のトランザクション記述子を割り付けていました。バー ジョン 12.0 以降では、同時トランザクションの数は、サーバで利用できるト ランザクション記述子の数のみによって制限されます。

たとえば、各ユーザ接続に対して 25 個のトランザクション記述子を割り付け るには、次のコマンドを使用します。

sp configure 'txn to pss ratio', 25

この変更を有効にするには、Adaptive Server を再起動します。

# <sup>第</sup> 3 <sup>章</sup> **Adaptive Server** トランザクション・ コーディネーション・サービスの使用

<span id="page-26-4"></span><span id="page-26-0"></span>この章では、Adaptive Server トランザクション・コーディネーション・ サービスを設定し、使用する方法を説明します。

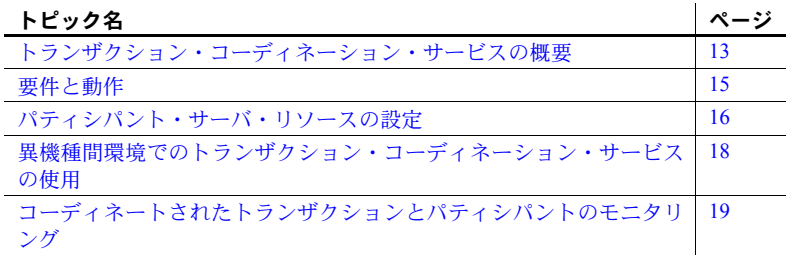

# <span id="page-26-2"></span><span id="page-26-1"></span>トランザクション・コーディネーション・サービスの概要

<span id="page-26-3"></span>ローカル Adaptive Server トランザクションの作業は、リモート・データを 修正するリモート・サーバに分散されることがあります。これは、ローカ ル・トランザクションが別の Adaptive Server テーブルにあるデータを更新 するためにリモート・プロシージャ・コール (RPC) を実行したり、ローカ ル・トランザクションがコンポーネント統合サービス (CIS) を使用してリ モート・テーブルにあるデータを修正する場合に発生します。

バージョン 12.0 より前の Adaptive Server では、RPC を実行したローカル・ トランザクションまたは CIS でデータを更新したローカル・トランザク ションは、リモート Adaptive Server で行われた作業をロールバックできま せんでした。さらに、ローカル・トランザクションを実行するクライアン トは、たとえばリモート・サーバがシステム障害を検出したときなどに、 リモート作業が実際にコミットされることを保証できませんでした。

Adaptive Server は、リモート・サーバにトランザクションを送信し、すべ てのサーバの作業をコーディネートするサービスを提供し、すべての作業 が論理単位としてコミットまたはロールバックされることを保証します。 トランザクション・コーディネーション・サービスを使用すると、Adaptive Server 自身が複数の Adaptive Server にあるデータを更新するトランザク ションの分散トランザクション・マネージャとして動作できます。

#### <span id="page-27-0"></span>階層的なトランザクション・コーディネーション

分散トランザクションに関連する別の Adaptive Server はリモートのパティシ パントもコーディネートするため、トランザクションは階層的な方法でさらに 追加のサーバに送信できます。たとえば図 [3-1](#page-27-1) では、ASE1 に接続するクライ アントは、ASE2 で RPC を実行し、ASE3 で RPC を実行するトランザクション を開始します。ASE1 のコーディネーション・サービスは、ASE2 と ASE3 に トランザクションを送信します。

ASE2 はトランザクション・コーディネーション・サービスも有効なため、追 加のリモート・パティシパントにトランザクションを送信できます。ここで、 ASE2 は CIS を使用してデータが更新される ASE4 にトランザクションを送信 します。

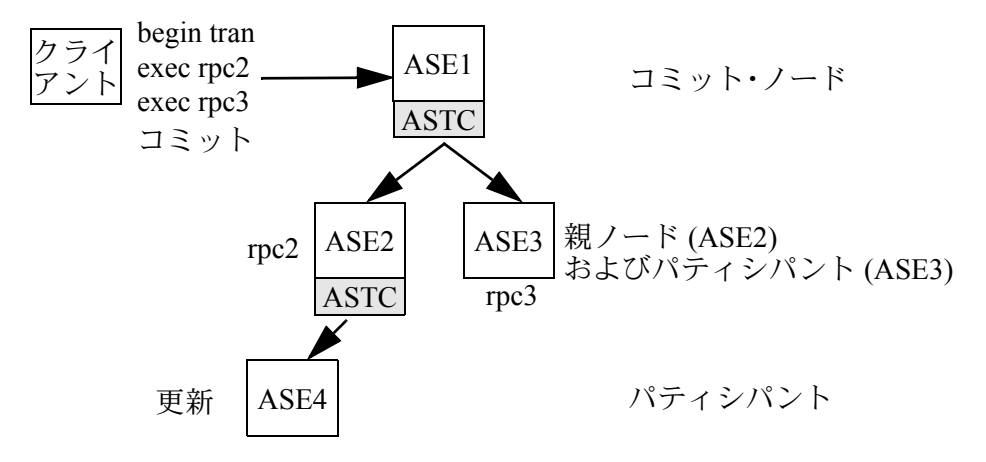

<span id="page-27-2"></span><span id="page-27-1"></span>図 *3-1:* 階層的なトランザクション・コーディネーション

図 [3-1](#page-27-1) では、ASE1 は分散トランザクションのコミット・ノードとしています。 ASE1 のトランザクションがコミットしたとき、ASE1 のコーディネーション・ サービスは ASE2 と ASE3 にトランザクションを送信する準備をするよう指示 します。ASE3 は、ローカル作業のコミットが準備されたときに、そのトラン ザクションが準備されることを示します。ASE2 はそのローカル作業を完了す る必要があり、ASE3 にそのトランザクションを準備するよう指示します。ト ランザクションが ASE2 と ASE3 で準備されると、ASE1 のコーディネーショ ン・サービスはオリジナルのトランザクションをコミットします。次に、従属 するトランザクションをコミットする指示が ASE2、ASE3、および最終的に ASE3 に転送され、準備のための指示と同じ方法で転送されます。

#### <span id="page-28-0"></span>**DTP** 環境における **X/Open XA** 準拠の動作

X/Open XA プロトコルは、リモート・リソース・マネージャに送信されるトラ ンザクションのコーディネーション・サービスを提供するリソース・マネー ジャが必要です。この要件は、外部トランザクション・マネージャ (場合に よっては、トランザクションが発生するクライアント ) がトランザクションの リモート・サーバへの送信を認識せず、リモート・トランザクションが必要に 応じて完了またはアボートすることを保証できないために必要です。

<span id="page-28-4"></span>新しいトランザクション・コーディネーション・サービスを使用すると、 Adaptive Server が X/Open XA プロトコルに完全に準拠したリソース・マネー ジャとしての役割を果たすようにすることができます。分散トランザクション は RPC や CIS を使用してリモート・サーバに暗黙的に送信でき、Adaptive Server はコーディネートするリモート・サーバにグローバル・トランザクショ ンのコミットまたはロールバック・ステータスを保存することを保証します。

# <span id="page-28-2"></span><span id="page-28-1"></span>要件と動作

<span id="page-28-6"></span>Adaptive Server トランザクション・コーディネーション・サービスは、各リ モート Adaptive Server がバージョン 12.0 以降の場合、リモート・サーバの作 業が論理的にコミットまたはロールバックされることを保証できます。

トランザクション・コーディネーション・サービスは、分散トランザクション を実行するクライアントに対して透過的です。ローカル・クライアント・トラ ンザクションが RPC を実行したり、CIS を使用してデータを更新したりする 場合、コーディネーション・サービスはリモート作業に新しいトランザクショ ン名を作成し、従属するリモート・サーバにそのトランザクションを送信しま す。ローカル・クライアントがローカル・トランザクションをコミットまたは ロールバックすると、Adaptive Server は従属サーバのそれぞれにその要求を コーディネートし、リモート・トランザクションが同じようにコミットまたは ロールバックされることを保証します。

<span id="page-28-5"></span>Adaptive Server トランザクション・コーディネーション・サービスは、"ASTC HANDLER" という 1 つ以上のバックグラウンド・タスクとして実行され、 sp\_who を使用して参照できます。複数の Adaptive Server エンジンを使用する システムでは、"ASTC HANDLER" プロセスの数 ( 最も近い整数に丸められま す)は、次のようになります。

number of engines \* 2/3

<span id="page-28-3"></span>Adaptive Server で実行される "ASTC HANDLER" プロセスの最大数は 4 です。 次に示す sp\_who からの出力は、1つの "ASTC HANDLER" を表示します。

sp\_who

fid spid status loginame origname hostname blk\_spid dbname cmd block\_xloid

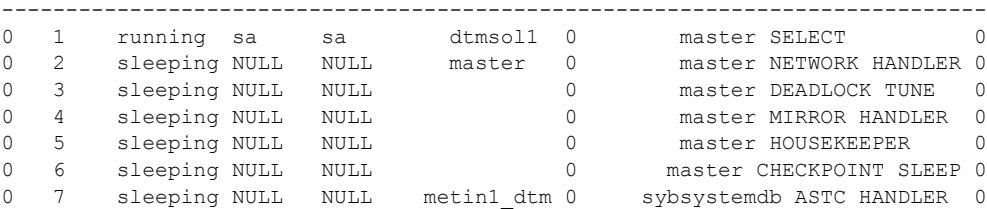

# <span id="page-29-1"></span><span id="page-29-0"></span>パティシパント・サーバ・リソースの設定

<span id="page-29-3"></span>デフォルトでは、トランザクション・コーディネーション・サービスは常に有 効です。システム管理者は、enable xact coordination 設定パラメータを使用し てこれらのサービスを有効または無効にできます。このパラメータの完全な 説明については、『システム管理ガイド』を参照してください。

<span id="page-29-2"></span>また、システム管理者は、トランザクションによって要求される可能性のある すべての RPC および CIS 更新のコーディネートに必要なリソースが Adaptive Server にあることを保証する必要があります。トランザクションが RPC また は CIS 更新を発行するたびに、トランザクション・コーディネータはフリーの 「**DTX** パティシパント」を取得する必要があります。DTX パティシパントま たは「分散トランザクション・パティシパント」は、Adaptive Server が従属 Adaptive Server に送信されたトランザクションをコーディネートするのに使 用する内部メモリ構造体です。図 [3-1](#page-27-1) では、ASE1 は 3 つのフリー DTX パティ シパントが必要で、ASE2 は 2 つのフリー DTX パティシパントが必要です ( こ の場合、1 つの DTX パティシパントは送信されるトランザクションのローカ ル作業をコーディネートするのに使用されます )。

DTX パティシパント・リソースは、関連するリモート・トランザクションが コミットされるまで、コーディネーティング Adaptive Server によって使用され たままになります。初期トランザクションはすべての従属トランザクションが 正常に作業の準備を整えるとすぐにコミットするため、これは一般に、初期ト ランザクションがコミットされたあとのある時期に発生します。

使用できる DTX パティシパントがない場合、RPC 要求と CIS 更新要求は処理 されず、トランザクションがアボートされます。

#### <span id="page-30-0"></span>*number of dtx participants* パラメータ

<span id="page-30-3"></span>システム管理者は、number of dtx participants 設定パラメータを使用して、 Adaptive Server で使用できる DTX パティシパントの合計数を設定できます。 number of dtx participants は、Adaptive Server トランザクション・コーディネー ション・サービスが一度に送信およびコーディネートできるリモート・トラン ザクションの合計数を設定します。

デフォルトでは、Adaptive Server は 500 のリモート・トランザクションを調整で きます。number of dtx participants の設定値を小さくすると、サーバが管理でき るリモート・トランザクションの数が減少します。使用できる DTX パティシパ ントがない場合、新しい分散トランザクションは開始できません。新しいリモー ト・トランザクションを送信するために使用できる DTX パティシパントがない 場合は、進行中の分散トランザクションがアボートすることがあります。

number of dtx participants の設定値を大きくすると、Adaptive Server が処理で きるリモート・トランザクション分岐の数が増加しますが、メモリの消費量も 増加します。

#### <span id="page-30-1"></span>使用しているシステムの *number of dtx participants* の最適化

<span id="page-30-2"></span>ピークの時間帯に、sp\_monitorconfig を使用して DTX パティシパントの使用 状況を調査します。

sp\_monitorconfig "number of dtx participants" Usage Information at date and time:Jun 18 1999 9:00AM. Name  $\#$  Free  $\#$  Active % Active  $\#$  Max Ever Used Re-used -------------- -------- ------ -------- --------------- ------ number of dtx 480 20 4.00 210 N/A participants

> #Free の値がゼロまたは非常に低い場合、新しい分散トランザクションは DTX パティシパントの不足により、開始できない可能性があります。この場合は、 number of dtx participants の値を増やしてください。

> #Max Ever Used の値が非常に低い場合、未使用の DTX パティシパントによっ てメモリが消費されているため、他のサーバ機能がメモリを使用できなくなっ ている可能性があります。この場合には、number of dtx participants の値を減 らしてください。

# <span id="page-31-2"></span><span id="page-31-0"></span>異機種間環境でのトランザクション・コーディネーション・サー ビスの使用

Adaptive Server が別のバージョン 12.0 以降の Adaptive Server にトランザクショ ンを送信する場合、全体としての分散トランザクションの整合性を保証できま す。しかし、ローカル Adaptive Server トランザクションの作業は、バージョン 12.0 以降のトランザクション・コーディネーション・サービスをサポートしな いリモート・サーバに分散されることがあります。これは、トランザクション が RPC を使用して前のバージョンの Adaptive Server でデータを更新したり、 CIS サービスを使用して Sybase 以外のデータベースでデータを更新したりす る場合に発生します。このような状況では、コーディネーティング Adaptive Server は、リモート・サービスの作業がオリジナル・トランザクションでコ ミットまたはロールバックされることを保証できません。

#### <span id="page-31-1"></span>*strict dtm enforcement* パラメータ

Adaptive Server では、システム管理者は strict dtm enforcement 設定パラメー タを設定することによって、分散トランザクションを論理単位としてコミット またはロールバックする要件を強制または緩和することができます。

注意また、セッション・レベルの set コマンドと strict dtm\_enforcement オプ ションを使用して、strict dtm enforcement の値を上書きできます。

strict dtm enforcement は、Adaptive Server トランザクション・コーディネー ション・サービスが分散トランザクションの ACID プロパティを厳密に適用す るかどうかを決定します。

strict dtm enforcement を 1 ( オン ) に設定すると、Adaptive Server がコーディ ネートするトランザクションに参加できるサーバだけに、トランザクションが 送信されることを保証します。トランザクション・コーディネーション・サー ビスをサポートしないサーバにあるデータをトランザクションが更新しよう とすると、Adaptive Server はそのトランザクションをアボートします。

異機種間環境では、トランザクション・コーディネーションをサポートしない サーバを使用することがあります。これには、Adaptive Server の古いバージョ ンや CIS を使用して設定された Sybase 以外のデータベース・ストアも含まれ ます。これらの状況では、strict dtm enforcement を 0 ( オフ ) に設定できます。 これによって、Adaptive Server は従来の Adaptive Server や他のデータ・ストア にトランザクションを送信できますが、これらのサーバのリモート作業がオリ ジナル・トランザクションでロールバックまたはコミットされることは保証し ません。

# <span id="page-32-4"></span><span id="page-32-1"></span><span id="page-32-0"></span>コーディネートされたトランザクションとパティシパントのモニ タリング

<span id="page-32-3"></span>Adaptive Server は新しいシステム・テーブル sybsystemdbdbo.syscoordinations にあるデータを使用して、従属サーバで行われた作業のステータス情報を追跡 します。このテーブルの完全な説明については、『リファレンス・マニュアル』 を参照してください。

<span id="page-32-2"></span>sp\_transactions プロシージャも、syscoordinations テーブルから、処理中のリモー ト・トランザクションについてのいくつかのデータを表示します。詳細について は[、「分散トランザクション情報の取得」](#page-36-0)(23 ページ ) を参照してください。

<sup>第</sup> 4 <sup>章</sup> **DTM** 管理とトラブルシューティング

<span id="page-34-0"></span>この章では、Adaptive Server DTM 機能のモニタリング、管理、トラブル シューティングの方法について説明します。

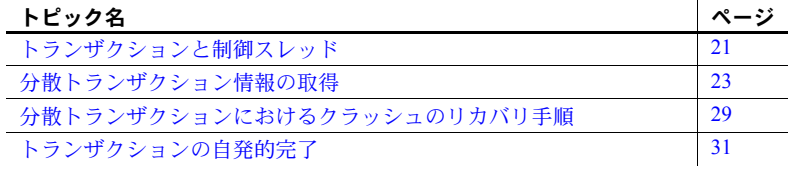

### <span id="page-34-2"></span><span id="page-34-1"></span>トランザクションと制御スレッド

Adaptive Server バージョン 12.0 より前では、すべてのトランザクション・ リソースは 1 つのサーバ・タスクによってプライベートに専有されていま した。サーバは、トランザクションを開始したタスク以外のタスクを持つ トランザクションを共有できませんでした。

Adaptive Server バージョン 12.5 以降では、Encina や TUXEDO などの X/Open XA 準拠のトランザクション・マネージャが使用する、「サスペン ド」と「ジョイン」セマンティックのネイティブ・サポートが利用できま す。トランザクションは異なる実行スレッド間で共有したり、関連するス レッドをまったく持たないようにすることもできます。

<span id="page-34-4"></span><span id="page-34-3"></span>トランザクションが関連するスレッドを持たない場合、その状態を「分 離されている」と表現します。分離されているトランザクションは、 spid 値 0 が割り当てられます。トランザクションの spid 値は、新しい master.dbo.systransactions テーブルまたは新しい sp\_transactions プロ シージャの出力で参照できます。詳細については[、「分散トランザクショ](#page-36-2) [ン情報の取得」](#page-36-2)(23 ページ ) を参照してください。

#### <span id="page-35-0"></span>システム管理者の作業

<span id="page-35-6"></span>分離されているトランザクションは、クライアント・アプリケーションがトラ ンザクションにオリジナル・スレッドを再度付加したり、新しいスレッドを付 加できるようにするため、Adaptive Server に保持されます。スレッドはトラン ザクションに付加されていないため、システム管理者は関連する spid を強制 終了してトランザクションをロールバックできなくなりました。

<span id="page-35-2"></span>分離状態のトランザクションは、dump transaction コマンドを使用してログが トランケートされるのを防ぐことができます。極端な状況では、自発的にトラ ンザクションを完了する新しい dbcc complete\_xact コマンドを使用して、分 離されたトランザクションをロールバックできます。詳細については[、「トラ](#page-44-2) [ンザクションの自発的完了」](#page-44-2)(31 ページ ) を参照してください。

#### <span id="page-35-3"></span>*dtm detach timeout period* パラメータ

システム管理者は、トランザクションが分離されてから Adaptive Server が自動 的にロールバックするまでサーバワイドな時間を指定することもできます。 dtm detach timeout period は、分散トランザクション分岐を分離状態に維持す る時間を、分単位で設定します。この時間が過ぎると、Adaptive Server は分離 されたトランザクションをロールバックします。

たとえば、分離の 30 分後に自動的にロールバックするには、次のコマンドを 使用します。

sp configure 'dtm detach timeout period', 30

#### <span id="page-35-1"></span>分離されたトランザクションをサポートするロック・マネージャへの変更点

<span id="page-35-7"></span>バージョン 12.0 以前の Adaptive Server では、ロック・マネージャはトランザ クション・スレッドの値 spid を使用してトランザクションのロックをユニー クに識別できました。新しいトランザクション・マネージャでは、トランザク ションはオリジナルのスレッドから分離でき、関連する spid を持ちません。さ らに、異なる spid 値を持つ複数のスレッドが同じトランザクション・ロック を共有し、分散トランザクションの作業を実行できなければなりません。

<span id="page-35-4"></span>これらの変更を反映するため、Adaptive Server バージョン 12.5 以降のロック・ マネージャは、spid ではなく、ユニークなロック所有者 ID を使用してトラン ザクションのロックを識別します。ロック所有者 ID は、トランザクションを 作成した spid とは独立しており、トランザクションがスレッドから分離され ても保持されます。ロックの所有者 ID を使って、トランザクションが関連す るスレッドを持たない場合、または新しいスレッドがトランザクションに付加 される場合に、トランザクションのロックをサポートできます。

<span id="page-35-8"></span><span id="page-35-5"></span>ロックの所有者 ID は、master.dbo.syslocks の新しい loid カラムに保管されま す。トランザクションの loid 値を確認するには、sp\_lock または sp\_transactions 出力を調べます。

<span id="page-36-6"></span>sp\_transactions 出力からの spid と loid カラムを調べると、トランザクション とその制御スレッドについての情報を取得できます。spid 値がゼロの場合は、 トランザクションがその制御スレッドから分離されていることを示します。 spid 値がゼロ以外の場合は、現在制御スレッドがトランザクションに付加され ていることを示します。

<span id="page-36-3"></span>sp\_transactions 出力の loid 値が偶数のときは、ローカル・トランザクション がロックを所有しています。loid 値が奇数のときは、外部トランザクションが ロックを所有していることを示します。

sp\_transactions 出力の詳細については[、「分散トランザクション情報の取得」](#page-36-2) (23 [ページ](#page-36-2) ) を参照してください。

### <span id="page-36-2"></span><span id="page-36-0"></span>分散トランザクション情報の取得

Adaptive Server には、すべてのサーバ・トランザクションについての情報を保 管するシステム・テーブルmaster.dbo.systransactionsがあります。systransactions は、各トランザクションを識別し、トランザクションの状態とトランザクショ ンに関連するスレッドについての情報を管理します。

<span id="page-36-5"></span>新しいシステム・プロシージャ sp\_transactions は、systransactions と syscoordinations テーブルからの情報を変換して、アクティブなトランザク ションのステータス状況を表示します。

#### <span id="page-36-1"></span>*systransactions* のトランザクション識別

<span id="page-36-7"></span>Adaptive Server は varchar(255) のカラム (前バージョンでは varchar(64)) にトラ ンザクション名を保管し、異なる分散トランザクション・プロトコルから提供 されるトランザクション名の長さとフォーマットを収めます。たとえば、X/Open XA プロトコルでは、分散トランザクションにはグローバル・トランザクション ID (gtrid) と分岐修飾子の両方から構成されるトランザクション名が割り当てら れます。Adaptive Server 内では、この情報は systransactions テーブルの xactname カラムに結合されます。

<span id="page-36-4"></span>systransactions.xactname は、X/Open XA トランザクション・マネージャまたは MSDTC によって定義される外部作成の分散トランザクションと、ローカル・ サーバ・トランザクションの両方の名前を保管します。ローカル・トランザク ションを定義するクライアントは、これらのトランザクションに varchar(255) カラムの制限内で任意の名前を付けることができます。同じように、外部トラ ンザクション・マネージャは、さまざまなフォーマットを使用して分散トラン ザクションの名前を付けられます。

#### <span id="page-37-4"></span>トランザクション・キー

トランザクション・キーは systransactions の xactkey カラムに保管され、サー バ・トランザクションへのユニークな内部ハンドルとして動作します。ローカ ル・トランザクションの場合、xactkey はトランザクション名がサーバに対して ユニークでないときも、トランザクションがお互いに区別できることを保証し ます。

<span id="page-37-3"></span>Adaptive Server バージョン 12.0 から、すべてのシステム・テーブルは systransactions.xactkey を参照してユニークにトランザクションを識別します。 sysprocesses と syslogshold テーブルは、この規則の唯一の例外です。これら のテーブルは、systransactions.xactname を参照し、varchar(64) (sysprocesses の場合 ) と varchar(67) (syslogshold の場合 ) の長さに値をトランケートし、 Adaptive Server の以前のバージョンとの下位互換性を維持します。

### <span id="page-37-1"></span><span id="page-37-0"></span>*sp\_transactions* を使用したアクティブ・トランザクションの表示

<span id="page-37-2"></span>sp\_transactions プロシージャは、systransactions と syscoordinations からの 情報を変換して、アクティブ・トランザクションについての情報を提供しま す。キーワードなしで sp\_transactions を使用すると、すべてのアクティブ・ トランザクションの情報を表示します。

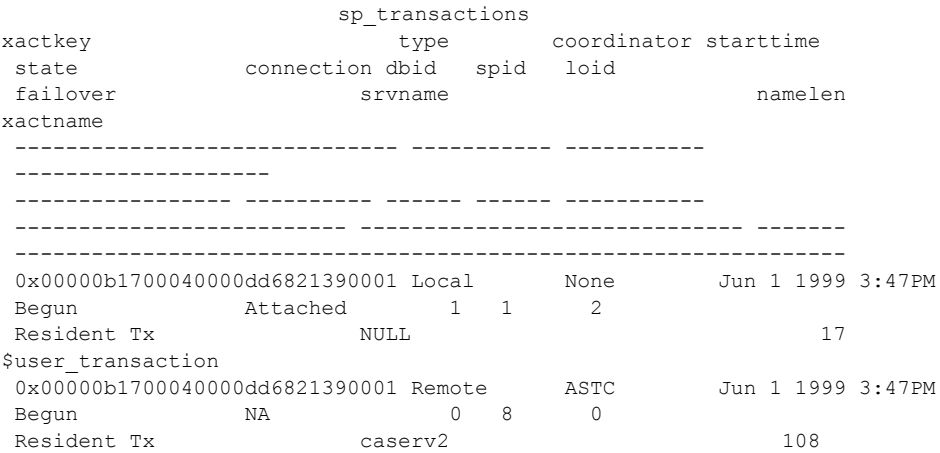

 00000b1700040000dd6821390001-aa01f04ebb9a-00000b1700040000dd6821390001-aa01f04ebb9acaserv1-caserv1-0002

#### <span id="page-38-3"></span>ローカル・トランザクション、リモート・トランザクション、外部トランザクションの識別

<span id="page-38-6"></span>"type" カラムは、トランザクションがローカル・トランザクション、リモー ト・トランザクション、外部トランザクションのいずれであるかを示します。 ローカル・トランザクションは、ローカル・サーバ (sp\_transactions を実行す るサーバ) で実行します。トランザクションは現在のサーバで実行されるため、 ローカル・トランザクション用の "srvname" カラムの値は null です。

<span id="page-38-0"></span>リモート・トランザクションの場合、sp\_transactions は "srvname" カラムにト ランザクションを実行するサーバの名前をリストします。前述の sp\_transactions 出力は、caserv2 という名前のサーバで実行されているリモー ト・トランザクションを示しています。

<span id="page-38-2"></span>外部トランザクションとは、CICS、Encina、別の Adaptive Server の "ASTC HANDLER" プロセスなど、外部トランザクション・コーディネータによって コーディネートされるトランザクションのことを示します。外部トランザク ションも、"srvname" カラムの値は null です。

#### <span id="page-38-5"></span>トランザクション・コーディネータの識別

"coordinator" カラムは、トランザクションを管理するのに使用されるメソッド またはプロトコルを示します。前述の出力では、ローカル・トランザクション \$user\_transaction には外部コーディネータはありません。caserv2 でのリモー ト・トランザクションのコーディネータの値は "ASTC" です。これは、トラン ザクションはネイティブ Adaptive Server コーディネーション・サービスを使用 してコーディネートされていることを示しています。このサービスについて は、「第 3 章 Adaptive Server [トランザクション・コーディネーション・サービ](#page-26-0) [スの使用」で](#page-26-0)説明します。

使用可能なコーディネータ値の全リストと説明については、『ASE リファレン ス・マニュアル』の「sp\_transactions」を参照してください。

#### <span id="page-38-4"></span>トランザクションの制御スレッドの表示

<span id="page-38-1"></span>spid カラムは、トランザクションに付加されたプロセスのプロセス ID ( トラ ンザクションが制御スレッドから分離されている場合は 0) を示します。ロー カル・トランザクションの場合、spid 値はローカル・サーバで実行されている プロセス ID を示します。リモート・トランザクションの場合、spid 値は指定 したリモート・サーバで実行されているタスクのプロセス ID を示します。前 述の出力では、spid 値として、リモート・サーバ caserv2 で実行されているプ ロセス ID 8 を表示しています。

#### <span id="page-39-3"></span>トランザクション・ステータス情報の理解

"state" カラムは、各トランザクションの現在のステータス情報を表示します。 ローカル・トランザクションまたは外部トランザクションでは、状況によって コマンドの実行、アボート、コミットなどが行われている可能性があります。 さらに、分散トランザクションは準備ステータスである場合や、または自発的 完了や自発的ロールバックを行っていることもあります。

"connection" カラムは、トランザクションの接続のステータス情報を表示しま す。この情報を使用して、トランザクションが現在プロセスに付加されている か分離されているかを判断します。X/Open XA 環境のトランザクションは、ト ランザクション・マネージャからの要求に対応して、それらの開始プロセスか ら分離されることがあります。

使用可能なコーディネータ値の全リストと説明については、『ASE リファレン ス・マニュアル』の「sp\_transactions」を参照してください。

#### **sp\_transactions** 出力の特定ステータスへの限定

sp\_transactions と state キーワードを使用して、指定したトランザクションの ステータスだけに出力を制限できます。次に例を示します。

sp transactions "state", "Prepared"

準備済み分散トランザクションの情報だけを表示します。

#### <span id="page-39-5"></span><span id="page-39-0"></span>トランザクション・フェールオーバ情報

<span id="page-39-4"></span>"failover" カラムは、可用性の高い環境で動作しているサーバの特別な情報を表 示します。可用性の高い環境では、オリジナルのサーバで重大な障害が発生し た場合、準備済みトランザクションがセカンダリ・コンパニオン・サーバに転 換されることがあります。"failover" カラムに表示される、トランザクションを 実行している方法や場所を示すフェールオーバ・ステータスには、次の 3 種類 があります。

- <span id="page-39-2"></span>• "Resident Tx" は、通常の動作状態で、Adaptive Server 高可用性機能を利用 しないシステムで表示されます。"Resident Tx" は、トランザクションがプ ライマリ Adaptive Server で起動されて実行中であることを示します。
- <span id="page-39-1"></span>• "Failed-over Tx" は、セカンダリ・コンパニオン・サーバのフェールオーバ があった後で表示されます。"Failed-over Tx" は、トランザクションが最初 はプライマリ・サーバで開始され、準備ステータスに達したが、プライマ リ・サーバでのシステム障害などのために、自動的にセカンダリ・コンパ ニオン・サーバにマイグレートされたことを意味します。準備済みトラン ザクションのマイグレーションは、外部コーディネーティング・サービス に対して透過的に発生します。

<span id="page-40-1"></span>• "Tx by Failover-Conn" は、セカンダリ・コンパニオン・サーバにフェール オーバされた後に表示されます。"Tx by Failover-Conn" は、アプリケーショ ンまたはクライアントがプライマリ・サーバでトランザクションを開始し たが、プライマリ・サーバが接続フェールオーバによって使用できないこ とを示します。この状況が発生すると、トランザクションは自動的にセカ ンダリ・コンパニオン・サーバで開始され、トランザクションは "Tx by Failover-Conn" としてマーク付けされます。

Adaptive Server のフェールオーバ機能の詳細については[、「トランザクション・](#page-39-0) [フェールオーバ情報」](#page-39-0)(26 ページ ) を参照してください。

#### <span id="page-40-0"></span>*sp\_transactions* によるコミット・ノードと *gtrid* の指定

<span id="page-40-2"></span>[sp\\_transactions](#page-37-1) に xid キーワードを使用すると、「sp\_transactions を使用したア [クティブ・トランザクションの表示」](#page-37-1)(24 ページ ) に説明されている出力に加 えて、コミット・ノード、親ノード、特定のトランザクションの gtrid が表示 されます。この sp\_transactions のフォームには、特定のトランザクション名 を指定する必要があります。次に例を示します。

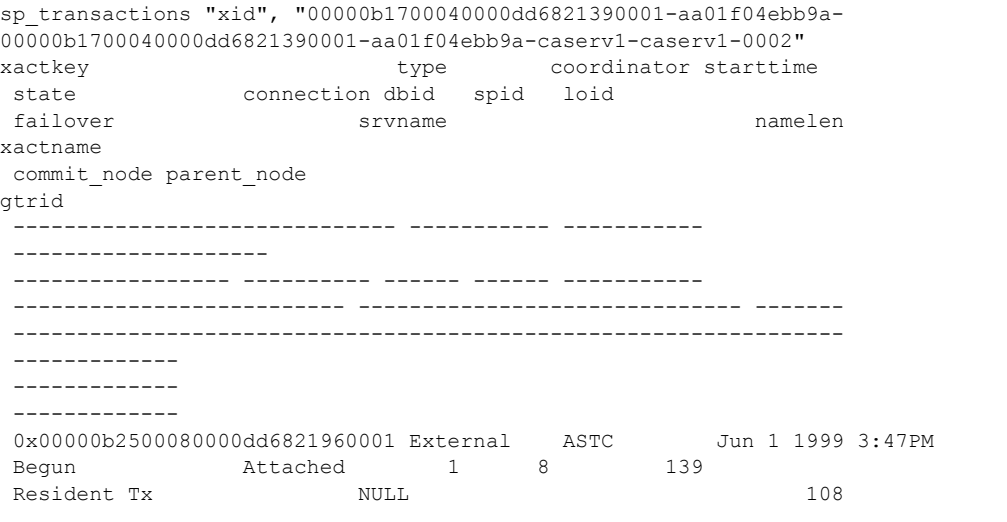

 00000b1700040000dd6821390001-aa01f04ebb9a-00000b1700040000dd6821390001-aa01f04ebb9acaserv1-caserv1-0002

 caserv1 caserv1 00000b1700040000dd6821390001-aa01f04ebb9a

#### <span id="page-41-2"></span>コミット・ノードと親ノード

Adaptive Server がコーディネートする分散トランザクションの場合、"commit node" カラムは分散トランザクションの最上部の分岐を実行するサーバの名前 をリストします。このトランザクションは、トランザクションのすべての分岐 のコミットまたはロールバック・ステータスを決定します。詳細については、 [「階層的なトランザクション・コーディネーション」](#page-27-0)(14 ページ ) を参照してく ださい。

"parent node" カラムは、トランザクションを開始したサーバの名前をリストし ます。上記の sp\_transactions 出力では、"commit node" カラムと "parent node" カラムには同じサーバ caserv1 がリストされています。これは、分散トランザ クションが caserv1 で発生し、caserv1 が現在のサーバにトランザクションの分 岐を送信したことを示します。

#### <span id="page-41-3"></span>グローバル・トランザクション **ID**

"gtrid" カラムは、Adaptive Server によってコーディネートされた分散トランザ クションのグローバル・トランザクション ID を表示します。同じ分散トラン ザクションの一部であるトランザクション分岐は、同じ gtrid を共有します。 特定の atrid に sp\_transactions atrid キーワードを使用して、現在のサーバで 実行されている他のトランザクション分岐のステータスを調べられます。これ は、システム管理者が、分散トランザクションの特定の分岐に自発的コミット またはロールバックを行うべきかどうかを判断するのに役立ちます。 sp\_transactions と gtrid キーワードの使用例については、「[Adaptive Server](#page-47-1) トラ [ンザクションのコミット・ステータスの確認」](#page-47-1)(34 ページ) を参照してください。

<span id="page-41-1"></span>注意 X/Open XA に準拠するトランザクション・マネージャ、MSDTC、または SYB2PC によって調整されるトランザクションの場合、gtrid カラムには、外部 コーディネータによって提供される完全なトランザクション名が示されます。

### <span id="page-41-0"></span>外部トランザクションを実行する手順

すべてのバージョンにおいて、Adaptive Server は外部トランザクションを実行 するために次の手順を行います。

- 1 TM が begin transaction を開始します。
- 2 TM が attach transaction を開始します。

#### 注意 TM は手順 1 と 2 を同時に実行する場合があります。

3 アプリケーションが DML コマンドを実行します。

- 4 TM が detach transaction を開始します。
- 5 必要に応じて、手順 2 ~ 4 を繰り返します。
- 6 トランザクションがロールバックされない場合、TM は prepare transaction を開始します。
- 7 TM が commit transaction または rollback transaction を開始します。

手順 3 を実行すると、分散トランザクションがロールバックされます。

すべてのコマンドを発行する前にグローバル変数を確認することは面倒であ るため、多くのユーザ・アプリケーションはこの確認をまったく行いません。 バージョン 15.0.3 以前では、分散トランザクションがロールバックされた場合 に、Adaptive Server はユーザ・アプリケーションが引き続き SQL コマンドを 発行することを許可していました。これらのコマンドは、独立したトランザク ションとして分散トランザクションの外側で実行されました。ロールバック・ トランザクションに含める必要のある SQL コマンドが独立してコミットされ ることで、トランザクションにデータの矛盾が発生しました。

15.0.3 以降では、Adaptive Server は、分散トランザクション内で実行されるべ き SQL コマンドが、分散トランザクションの外側で実行されないように自動 的に制御します。つまり、すべてのコマンドを発行する前に、ユーザ・アプリ ケーションでグローバル変数を確認する必要がなくなりました。トランザク ションが暗黙的にアボートされると、「外部トランザクションがロールバック されたため、コマンドを実行できません」というエラー・メッセージ (3953) が 表示されます。detach transaction コマンドが発行されると、このメッセージ の表示が消えます。

3953 エラー・メッセージの表示を消し、Adaptive Server で以前の動作をリスト アする ( つまり DTM トランザクションがアクティブでない場合であっても SQL コマンドを実行する ) には、トレース・フラグ -T3995 を使用して Adaptive Server を起動します。

# <span id="page-42-1"></span><span id="page-42-0"></span>分散トランザクションにおけるクラッシュのリカバリ手順

クラッシュのリカバリ中、Adaptive Server は準備済みステータスで発見された 分散トランザクションを解決する必要があります。準備済みトランザクション の解決に使用する方法は、分散トランザクションの管理に使用されたコーディ ネーション方法およびコーディネーション・プロトコルによって異なります。

<span id="page-42-2"></span>注意 次に示すクラッシュのリカバリ手順は、load database または load transaction コマンドを使用した通常のデータベース・リカバリ中には実行さ れません。load database または load transaction が準備済みまたは疑わしいト ランザクションを適用した場合、Adaptive Server は関連するデータベースをオ ンラインにする前に、それらのトランザクションをアボートします。

#### <span id="page-43-0"></span>**MSDTC** によってコーディネートされたトランザクション

MSDTC を使用してコーディネートされている準備済みトランザクションは、 マスタ・トランザクションのコミット・ステータスに応じてロールフォワード またはロールバックされます。リカバリ中、Adaptive Server は MSDTC とのコ ンタクトを開始し、マスタ・トランザクションのコミット・ステータスを判断 して、それに従って準備済みトランザクションをコミットまたはロールバック します。MSDTC とコンタクトできない場合、リカバリ処理はコンタクトがで きるまで待機します。それ以上のリカバリは、Adaptive Server が MSDTC との コンタクトが取れるまで実行されません。

#### <span id="page-43-1"></span>**Adaptive Server** または **X/Open XA** によってコーディネートされたトランザクション

クラッシュのリカバリ中、Adaptive Server は、Adaptive Server トランザクショ ン・コーディネーション・サービスまたは X/Open XA プロトコルを使用して コーディネートされた準備済みトランザクションを検出します。これらのトラ ンザクションを検出すると、コーディネートしている Adaptive Server または外 部トランザクション・コーディネータがコンタクトを開始し、準備済みトラン ザクションがコミットまたはロールバックを実行すべきか判定するまで、ロー カル・サーバは待機しなければなりません。

リカバリ処理の速度を上げるため、Adaptive Server はこれらの各トランザク ションを障害の前の状態に戻します。トランザクション・マネージャはオリジ ナルのトランザクション ID を使って新しいトランザクションを作成し、ロッ ク・マネージャはロックを適用してオリジナル・トランザクションが修正した データを保護します。リストアされたトランザクションは準備済みステータス のままですが、関連するスレッドを持たず、分離されます。

トランザクション・コーディネータが Adaptive Server にコンタクトすると、ト ランザクション・マネージャはトランザクションをコミットまたはロールバッ クできます。

このリカバリ・メカニズムを使用すると、サーバはコーディネートする Adaptive Server または外部トランザクション・マネージャがまだ準備済みトラ ンザクションを解決していなくても、データベースをオンラインにすることが できます。準備済みトランザクションはリカバリの前に実行したロックを保持 するため、他のクライアントやトランザクションはローカル・データでの作業 を再開できます。準備済みトランザクション自体は、そのコーディネータに よってコンタクトが行われると、コミットまたはロールバックを準備します。

制御している Adaptive Server または外部トランザクション・マネージャがトラ ンザクションを完了できない場合、システム管理者はそのロックとトランザク ション・リソースを解放するために、トランザクションの自発的完了を実行で きます。詳細については[、「トランザクションの自発的完了」](#page-44-2)(31 ページ ) を参 照してください。

#### <span id="page-44-0"></span>**SYB2PC** によってコーディネートされたトランザクション

SYB2PC プロトコルを使用してコーディネートされた準備済みトランザク ションは、マスタ・トランザクションのコミット・ステータスに応じてロール フォワードまたはロールバックされます。リカバリ中、Adaptive Server はコ ミット・サービスとのコンタクトを開始し、マスタ・トランザクションのコ ミット・ステータスを判断して、それに従って準備済みトランザクションをコ ミットまたはロールバックします。コミット・サービスにコンタクトできない 場合、Adaptive Server はデータベースをオンラインにしません。しかし、 Adaptive Server はシステム内の他のデータベースのリカバリ処理を進めます。

このリカバリ方法は、Adaptive Server の以前のバージョンでの SYB2PC トラン ザクションで利用されており、Adaptive Server バージョン 12.5 以降でも変更は ありません。

# <span id="page-44-2"></span><span id="page-44-1"></span>トランザクションの自発的完了

<span id="page-44-3"></span>Adaptive Server の dbcc complete\_xact コマンドは、トランザクションの自発的 完了を行います。dbcc complete\_xact はその作業をコミットまたはロールバッ クすることによってトランザクションを解決し、トランザクションが使用して いたリソースを解放します。

dbcc complete\_xact は、システム管理者だけが準備済みトランザクションを正 しく解決できる場合、またはシステム管理者がトランザクション・コーディ ネータを待たずにトランザクションを解決しなければならない場合に使用す るように提供されています。

<span id="page-44-4"></span>たとえば、図 [3-1 \(14](#page-27-2) ページ ) に示すように、すべてのリモート Adaptive Server がトランザクションの準備を完了していても、ASE1 へのネットワーク接続が 永久に失われた場合に、自発的完了を検討できます。リモート Adaptive Server は、ASE1 からのコーディネーション・サービスによってコンタクトされるま で、それらのトランザクションを準備ステータスのままにします。この場合、 ASE2、ASE3、ASE4 のシステム管理者は、準備済みトランザクションを適切 に解決できます。ASE3 における準備済みトランザクションの自発的完了は、 トランザクションとロック・リソースを解放し、後にトランザクション・コー ディネータが使用するために systransactions にコミット・ステータスを記録 します。ASE2 におけるトランザクションの自発的完了も、ASE4 に送信され たトランザクションを完了します。

#### <span id="page-45-0"></span>準備済みトランザクションの完了

警告! 準備済みトランザクションの自発的完了は、分散トランザクション全 体において一貫性のない結果となる場合があります。システム管理者がトラン ザクションを自発的にコミットまたはロールバックすることに決定すると、 Adaptive Server またはトランザクション・プロトコルを調整した場合の決定内 容と矛盾してしまう可能性があります。

トランザクションの自発的完了を実行する前に、システム管理者はコーディ ネーティング Adaptive Server またはトランザクション・プロトコルが分散トラ ンザクションのコミットまたはロールバックを決断するかどうかを調べる必 要があります ( 詳細については、「Adaptive Server [トランザクションのコミッ](#page-47-1) [ト・ステータスの確認」](#page-47-1)(34 ページ ) 参照 )。

<span id="page-45-1"></span>dbcc complete\_xact を使用して、システム管理者は Adaptive Server に分散ト ランザクションの分岐をコミットまたはロールバックするよう強制します。 準備済みトランザクションの自発的完了を実行した後、Adaptive Server は master.dbo.systransactions にトランザクションのコミット・ステータスを記 録するので、トランザクションのコーディネータ (Adaptive Server、MSDTC、 または X/Open XA トランザクション・マネージャ ) はトランザクションがコ ミットまたはロールバックされたかどうかを確認できます。

Adaptive Server はコマンドを送信して、トランザクション分岐をコーディネー トした対象のサーバへのトランザクションを自発的にコミットするか、または アボートします。たとえば、図 [3-1 \(14](#page-27-2) ページ ) に示すように、ASE2 でトラン ザクションに自発的コミットを実行すると、ASE2 は ASE4 にコマンドを送信 し、ASE4 でのトランザクションもコミットします。

dbcc complete\_xact には、アクティブ・トランザクション名と希望のトランザ クション結果を指定する必要があります。たとえば、次のコマンドはトランザ クションの自発的コミットを実行します。

dbcc complete\_xact "00000b1700040000dd6821390001 aa01f04ebb9a-00000b1700040000dd6821390001-aa01f04ebb9acaserv1-caserv1-0002", "commit"

#### <span id="page-45-3"></span>トランザクションの自発的完了の削除

<span id="page-45-2"></span>システム管理者が準備済みトランザクションに自発的完了を実行すると、 Adaptive Server は master.dbo.systransactions にトランザクションのコミット・ ステータスについての情報を保持します。この情報を管理することによって、 外部トランザクション・コーディネータは自発的に完了されたトランザクショ ンの存在を検出できます。

外部コーディネータが別の Adaptive Server の場合、サーバはコミット・ステー タスを調べ、自発的完了が分散トランザクションのコミット・ステータスと矛 盾しているときは警告メッセージをログします。コミット・ステータスを確認 したら、コーディネーティング Adaptive Server は systransactions からコミッ ト・ステータス情報をクリアします。

外部コーディネータが X/Open XA 準拠のトランザクション・マネージャの場 合、トランザクション・マネージャは自発的完了が分散トランザクションと矛 盾していても警告メッセージをログしません。しかし、X/Open XA 準拠のトラ ンザクション・マネージャは、systransactions からコミット・ステータス情 報をクリアします。

#### コミット・ステータスの手動クリア

<span id="page-46-1"></span>dbcc forget\_xact は、systransactions から自発的に完了されたトランザクショ ンのコミット・ステータスをパージします。これは、システム管理者がコー ディネーティング・サービスにトランザクションが自発的に完了されることを 認識させたくない場合、または外部コーディネータが systransactions からの 情報をクリアできない場合に使用できます。

dbcc forget\_xact の使用方法の詳細については、『リファレンス・マニュアル』 の「dbcc」を参照してください。

#### <span id="page-46-0"></span>準備済みでないトランザクションの完了

dbcc complete\_xact は、Adaptive Server によってコーディネートされた準備ス テータスになっていないトランザクションをロールバックするのに使用する こともできます。コーディネーティング・サーバはトランザクションが作業の 準備に失敗したことを認識できるため、準備されていないトランザクションの 自発的ロールバックは分散トランザクションに対してリスクにはなりません。 このような状況では、コーディネーティング Adaptive Server は一貫性を保つた めに分散トランザクション全体をロールバックできます。

準備されていない Adaptive Server トランザクションに自発的ロールバックを 行う場合、Adaptive Server は systransactions に自発的ロールバックを記録し ません。代わりに、情報メッセージが画面に出力され、サーバのエラー・ログ に記録されます。

#### <span id="page-47-1"></span><span id="page-47-0"></span>**Adaptive Server** トランザクションのコミット・ステータスの確認

コミットまたはロールバックしたい分散トランザクション分岐が Adaptive Server によってコーディネートされているときは、sp\_transactions を使用して 分散トランザクションのコミット・ステータスを確認できます。これを行うに は、次の手順に従います。

注意 これらの手順は、X/Open XA プロトコル、MSDTC、または SYB2PC に よってコーディネートされている分散トランザクションには使用できません。

1 完了するトランザクション分岐を実行しているサーバでは、 sp\_transactions と xid キーワードを使用して、トランザクションの情報を 表示します。コミット・ノードとトランザクションの gtrid を記録します。 次に例を示します。

sp\_transactions "xid", "00000b1700040000dd6821390001 aa01f04ebb9a-00000b1700040000dd6821390001-aa01f04ebb9acaserv1-caserv1-0002"

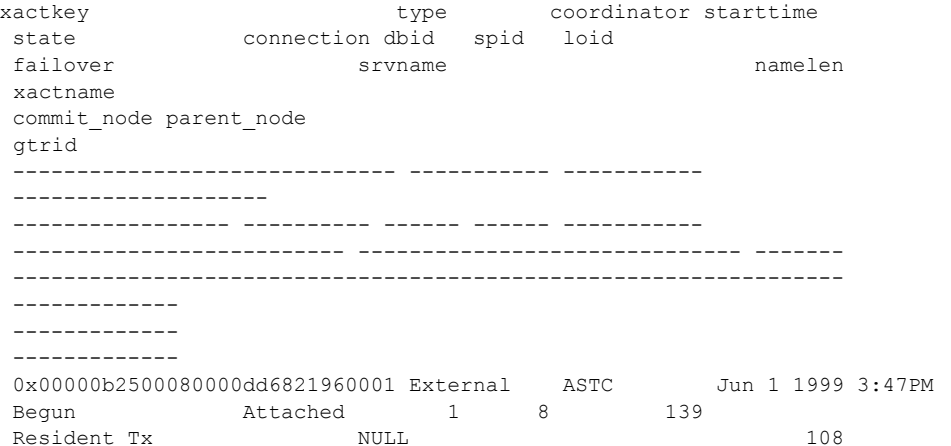

 00000b1700040000dd6821390001-aa01f04ebb9a-00000b1700040000dd6821390001 aa01f04ebb9a-caserv1-caserv1-0002

 caserv1 sfserv 00000b1700040000dd6821390001-aa01f04ebb9a

> この例では、分散トランザクションのコミット・ノードは "caserv1" で、 gtrid は "00000b1700040000dd6821390001-aa01f04ebb9a" です。

2 コミット・ノードによって示されたサーバにログオンします。次に例を示 します。

isql -U*sa* -P*sa\_password* -S*caserv1*

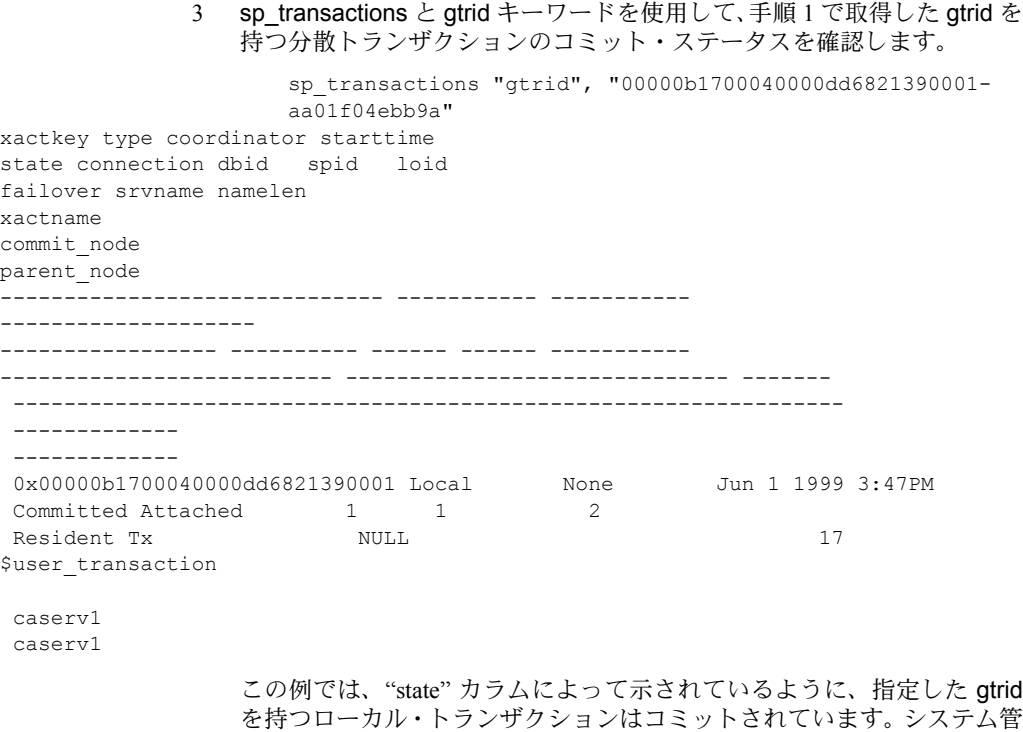

を持つローカル・トランザクションはコミットされています。システム管 理者は、手順 1 で確認した準備済みトランザクションに自発的コミット を実行する必要があります。

4 システム管理者権限を持つアカウントを使用して、完了させるトランザク ション分岐を実行するサーバにログオンします。

<span id="page-48-0"></span>isql -U*sa* -P*sa\_password* -S*sfserv*

5 dbcc complete\_xact を使用して、トランザクションをコミットします。こ の例では、システム管理者は commit キーワードを使用して、分散トラン ザクションとの一貫性を保つ必要があります。

> dbcc complete\_xact "00000b1700040000dd6821390001 aa01f04ebb9a-00000b1700040000dd6821390001-aa01f04ebb9acaserv1-caserv1-0002", "commit"

# <span id="page-49-0"></span>プログラミングと設定の考慮事項

この項では、トラブルシューティングを行うときに考慮が必要な設定オプショ ンについて説明します。

#### <span id="page-49-1"></span>分散トランザクションでの **DDL** の動作

X/Open XA プロトコルを使用する外部トランザクション・マネージャ、または 別の Adaptive Server の Adaptive Server トランザクション・コーディネーショ ン・サービスによってトランザクションがコーディネートされる場合、DDL コマンドはトランザクション内で使用できません。この動作は、データベー ス・オプション ddl in tran が有効になっている場合でも適用されます。

#### <span id="page-49-2"></span>外部トランザクションでの **Adaptive Server** の暗黙のロールバック

外部トランザクションでエラー ( デッドロック、更新トリガのアボートなど ) が発生した場合、Adaptive Server によって外部トランザクションがアボートさ れることがあります。

Adaptive Server は障害に関するエラー・メッセージを送信しますが、アプリ ケーションは常にメッセージを確認するわけではありません。特に、DBA に よって追加されたトリガのような簡単な挿入は、アプリケーションで認識され ない場合があります。XA トランザクションが終了したことが、エラー・メッ セージで確認できない場合もあります。

Adaptive Server が外部トランザクションをアボートして SQLException をスロー した場合は、select @@trancount を発行することができます。*@@trancount* の値がゼロの場合は、DTM トランザクションがアボートされたことを意味し ます。

アプリケーションはトランザクション・マネージャ ( 通常はアプリケーション・ サーバ ) を呼び出して、トランザクションがアボートされたことを知らせる必 要があります。エラー・メッセージを無視すると、後続の更新が DTM トラン ザクションのコンテキスト外 ( たとえばローカル・トランザクション ) で実行 される可能性があります。エラー・メッセージのログを取り *@@transtate* また は *@@trancount* を調べて、更新が行われたことを確認することができます。

Adaptive Server に外部トランザクションをロールバックさせるトリガを次に 示します。失敗する可能性のあるトリガは insert 文に含まれています。Adaptive Server が insert を発行できない場合は、更新で ut.commit 関数が実行されます。

次の例 ( 疑似コード ) は、JTA/XA UserTransaction を実行していることを前提と しています。

```
try {
insert into table values (xx....)
update table
ut.commit();
} catch (SQLException sqe) {
if this is a known error then process
else
select @@trancount into count
if count == 0then ut.rollback() }
```
rollback 関数を含めない場合、ほかの更新は JTA/XA トランザクション外で行 われます。

# <span id="page-52-0"></span>索引

# 記号

 $($ (カッコ) [SQL](#page-10-1) 文内 xi , ( カンマ ) [SQL](#page-10-2) 文内 xi ::= (BNF 表記 ) [SQL](#page-10-3) 文内 xi [] (角カッコ) [SQL](#page-10-4) 文内 xi {} ( 中カッコ ) [SQL](#page-10-5) 文内 xi

# **A**

ASTC [ハンドラ](#page-28-3) 15

# **B**

[Backus Naur Form \(BNF\)](#page-10-6) 表記 xi [begin transaction 9](#page-22-0) BNF [表記、](#page-10-6)SQL 文内 xi

# **C**

[CICS 3,](#page-16-0) [25](#page-38-0) [CIS 1,](#page-14-3) [4,](#page-17-0) [5,](#page-18-1) [13,](#page-26-3) [15](#page-28-4) [complete\\_xact 22,](#page-35-2) [31,](#page-44-3) [32](#page-45-1)

# **D**

[dbcc 2,](#page-15-2) [22,](#page-35-2) [31,](#page-44-3) [32,](#page-45-1) [33](#page-46-1) DTM DML[、実行されない](#page-17-1) 4 XA [インタフェース](#page-16-1) 3 [アクセス](#page-20-2) 7 [外部ロールバック](#page-17-2) 4 概要 [1–](#page-14-4)[5](#page-18-2)

管理 [21–](#page-34-0)[35](#page-48-0) [起動](#page-20-1) 7 [機能](#page-14-1) 1 [コーディネーション・サービス](#page-15-3) 2 [実行の手順](#page-17-1) 4 [準備済みトランザクションのリカバリ](#page-15-4) 2 [スレッド管理](#page-14-5) 1 [トラブルシューティング](#page-34-0) 21[–35](#page-48-0) [トランザクション記述子](#page-21-2) 8 [トランザクション・マネージャ](#page-17-1) 4 [有効化](#page-20-2) 7 [ライセンス](#page-20-1) 7 [dtm detach timeout period 22](#page-35-3) DTM [の起動](#page-20-1) 7 DTM [へのアクセス](#page-20-2) 7 [dtm\\_tm\\_role 3](#page-16-2) DTX [パティシパント](#page-29-2) 16 [最適化](#page-30-1) 17 設定 [17](#page-30-0) [dump transaction 22](#page-35-2)

# **E**

[enable dtm 7](#page-20-3) [enable xact coordination 8,](#page-21-0) [16](#page-29-3) [Encina 3](#page-16-0)

### **F**

[failed-over Tx](#page-39-1) ステータス 26 [forget\\_xact 33](#page-46-1)

### **I**

[isql 11](#page-24-1)

### **L**

[load database 29](#page-42-2) [load transaction 29](#page-42-2) [loid 22](#page-35-4) [奇数値](#page-36-3) 23 [偶数値](#page-36-3) 23

# **M**

Microsoft 分散トランザクション・コーディネータ 「[MSDTC](#page-14-6)」参照 [MSDTC 1,](#page-14-5) [3,](#page-16-0) [8,](#page-21-4) [23,](#page-36-4) [30](#page-43-0) [dtm\\_tm\\_role 3](#page-16-2) ODBC [ドライバ](#page-16-3) 3 XA [インタフェース](#page-16-2) 3

# **N**

[number of dtx participants 17](#page-30-0) [最適化](#page-30-1) 17 [number of engines 15](#page-28-5) [number of user connections 11](#page-24-2)

# **O**

ODBC [ドライバ](#page-16-3) 3

# **R**

[resident Tx 26](#page-39-2) [RPC 4,](#page-17-0) [5,](#page-18-1) [13,](#page-26-3) [15](#page-28-4)

# **S**

sp addobjectdef 5 [sp\\_configure 7,](#page-20-2) [11](#page-24-2) [sp\\_transactions 19,](#page-32-2) [21,](#page-34-3) [22,](#page-35-5) [23–](#page-36-5)[28](#page-41-1) [sp\\_who 15](#page-28-5) [SPID 21](#page-34-4) [制御スレッド](#page-36-6) 23 [トランザクションのロールバック](#page-35-6) 22 [トランザクション・マネージャ](#page-35-7) 22 [複数のスレッド](#page-35-7) 22

 $7$  $\Pi$ <sup>+</sup> $7$  $\Pi$ <sup>25</sup> [ロック・マネージャ](#page-35-7) 22 [srvname](#page-38-2) カラム 25 [strict dtm enforcement 18](#page-31-1) SYB2PC [トランザクション](#page-18-0) 5, [31](#page-44-0) sybsystemdb [データベース](#page-32-3) 19 [SySAM 7](#page-20-6) [syscoordinations](#page-32-3) テーブル 19, [23,](#page-36-5) [24](#page-37-2) syslocks [テーブル](#page-35-8) 22 [syslogshold](#page-37-3) テーブル 24 [sysprocesses](#page-37-3) テーブル 24 [systransactions](#page-34-3)  $\overline{\tau}$  -  $\overrightarrow{J}$   $\overrightarrow{\nu}$  21, [23,](#page-36-5) [31,](#page-44-4) [32](#page-45-2)

# **T**

[TUXEDO 3](#page-16-0) [Tx by Failover-Conn 27](#page-40-1) [txn to pss ratio 9,](#page-22-1) [11](#page-24-2)

### **V**

varchar $(255)$  23 varchar $(64)$  23, [24](#page-37-3) varchar $(67)$  24

# **X**

[X/Open XA 3,](#page-16-0) [8,](#page-21-4) [15,](#page-28-0) [23,](#page-36-4) [30](#page-43-1) XA [インタフェース](#page-16-4) 3 [xactkey](#page-37-3) カラム 24 [xactname](#page-36-7) カラム 23  $XA-Server \quad 1, 3$  $XA-Server \quad 1, 3$ [XA-Server](#page-16-1) 製品 3 [xid 27](#page-40-2)

#### い

インストール [ライセンス・キー](#page-20-1) 7

#### お

大文字と小文字の区別 [SQL xii](#page-11-0) [親ノード](#page-41-2) 28

### か

```
外部トランザクション 25
角カッコ [ ]
 SQL 文内 xi
角カッコ。「角カッコ []」参照
カッコ ()
 SQL 文内 xi
カンマ (,)
 SQL 文内 xi
```
# き

```
記号
 SQL 文内 xi
規則
 Transact-SQL の構文 xi
 リファレンス・マニュアル xi
規約
  「構文」参照
共有トランザクション 21
```
# く

[クラッシュのリカバリ](#page-42-0) 29 [グローバル・トランザクション](#page-40-0) ID (gtrid) 27, [28](#page-41-3)

# こ

更新 [11](#page-24-1) 構文規則、[Transact-SQL xi](#page-10-7) [コーディネーション・サービス](#page-16-5) 3, [13–](#page-26-4)[19](#page-32-2) [CIS 13](#page-26-3) [RPC 13](#page-26-3) [異機種間環境](#page-31-0) 18 [階層的](#page-27-0) 14 [概要](#page-15-3) 2 動作 [15](#page-28-1) 要件 [15](#page-28-1) [コーディネートされたトランザクション](#page-32-0) 19 コマンド [begin transaction 9](#page-22-0) [dbcc 22,](#page-35-2) [31,](#page-44-3) [32,](#page-45-1) [33](#page-46-1) [dbcc complete\\_xact 22,](#page-35-2) [31,](#page-44-3) [32](#page-45-1) [dbcc forget\\_xact 33](#page-46-1) [dump transaction 22](#page-35-2) [load database 29](#page-42-2)

[load transaction 29](#page-42-2) 更新 [11](#page-24-1) [コミット・ステータス](#page-47-0) 34 [コミット・ノード](#page-40-0) 27, [28](#page-41-2) コンポーネント統合サービス 「CIS[」参照](#page-14-3)

# し

[資産管理](#page-20-6) 7 [自発的完了](#page-35-2) 22, [31–](#page-44-1)[35](#page-48-0) 削除 [32](#page-45-3) [準備済みトランザクション](#page-46-0) 33

### す

```
ステータス情報 26
ストアド・プロシージャ
  sp_addobjectdef 5
  11
  sp_lock 22
  sp_monitorconfig 17
  28
  sp_transactions 19, 21, 22, 34
 sp_who 15
スレッド 21
```
### せ

```
制御スレッド 25
設定
 DTX パティシパント 17
 トランザクション・リソース 8
 パティシパント・サーバ・リソース 16
設定パラメータ
 「パラメータ」参照
```
# た

[高可用性](#page-39-4) 26

### て

テーブル [syscoordinations 19,](#page-32-3) [23,](#page-36-5) [24](#page-37-2) [syslocks 22](#page-35-8) [syslogshold 24](#page-37-3) [sysprocesses 24](#page-37-3) [systransactions 21,](#page-34-4) [23,](#page-36-5) [31,](#page-44-4) [32](#page-45-2)

# と

動作 CIS [トランザクション](#page-18-1) 5 RPC [トランザクション](#page-18-1) 5 [x/Open XA](#page-28-0) 準拠 15 [コーディネーション・サービス](#page-28-6) 15 [マネージャがコーディネートするトランザクション](#page-16-6) 3 トランザクション Adaptive Server [コーディネーション](#page-16-5) 3, [13–](#page-26-4)[19,](#page-32-2) [25](#page-38-5) [CIS 4](#page-17-0) [gtrid 27,](#page-40-0) [28](#page-41-3) MSDTC [コーディネーション](#page-43-0) 30 [RPC 4](#page-17-0) spid 値 [21](#page-34-4) SYB2PC [コーディネーション](#page-18-0) 5,31 TM [コーディネーション](#page-16-0) 3 X/Open XA [コーディネーション](#page-43-1) 30 [階層的なコーディネーション](#page-27-0) 14 外部 [23,](#page-36-4) [25](#page-38-3) [外部レベル](#page-22-0) 9 キー [24](#page-37-4) [起動](#page-22-0) 9 共有 [21](#page-34-1) [コミット・ステータスの確認](#page-47-0) 34 [準備済み](#page-46-0) 33 [ステータス情報](#page-39-3) 26 [スレッド](#page-34-1) 21, [25](#page-38-4) [タイプ](#page-15-0) 2 [フェールオーバ・ステータス](#page-39-5) 26 [分離された](#page-34-4) 21 [マネージャがコーディネートするトランザクションの](#page-16-6) 動作 3 [マルチデータベース・トランザクション](#page-22-2) 9 [モニタリング](#page-32-0) 19 [リカバリ](#page-15-4) 2, [29](#page-42-0) [リソース](#page-21-1) 8

[リモート](#page-38-3) 25 [ローカル](#page-38-3) 25 [トランザクション記述子](#page-21-2) 8, [11](#page-24-0) [トランザクションのリカバリ](#page-15-4) 2

### な

[中カッコ](#page-10-5) {}, SQL 文内 xi

# の

ノード 親 [28](#page-41-2) [コミット](#page-41-2) 28

### は

パティシパント 「DTX [パティシパント」参照](#page-29-0) パラメータ [dtm detach timeout period 22](#page-35-3) [enable dtm 7](#page-20-3) [enable xact coordination 8](#page-21-0) [number of dtx participants 17](#page-30-3) [number of engines 15](#page-28-5) [number of user connections 11](#page-24-2) [strict dtm enforcement 18](#page-31-1) txn to pss ratio  $9, 11$  $9, 11$ 

### ふ

[フェールオーバ情報](#page-39-5) 26 フェールオーバ・ステータス [failed-over Tx](#page-39-1) ステータス 26 [Resident Tx 26](#page-39-2) [Tx by Failover-Conn 27](#page-40-1) 分散トランザクション管理 「DTM[」参照](#page-14-4) [分離されているトランザクション](#page-34-4) 21 spid 値 [21](#page-34-4)

# ま

[マルチデータベース・トランザクション](#page-22-2) 9

### も

[モニタリング](#page-32-0) 19 [パティシパント](#page-32-4) 19

# ら

[ライセンス・キー](#page-20-1) 7

# り

リソース [トランザクション記述子](#page-21-2) 8 [パティシパント・サーバ](#page-29-0) 16 [リモート・トランザクション](#page-38-6) 25 リモート・プロシージャ・コール 「RPC[」参照](#page-14-3)

# ろ

[ローカル・トランザクション](#page-38-6) 25 [ロック・マネージャ](#page-35-1) 22

索引